<span id="page-0-0"></span>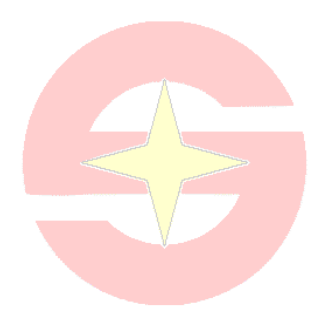

凌陽科技股份有限公司 SUNPLUS TECHNOLOGY CO., LTD.

# **unSP ISA-1.2 Manual**

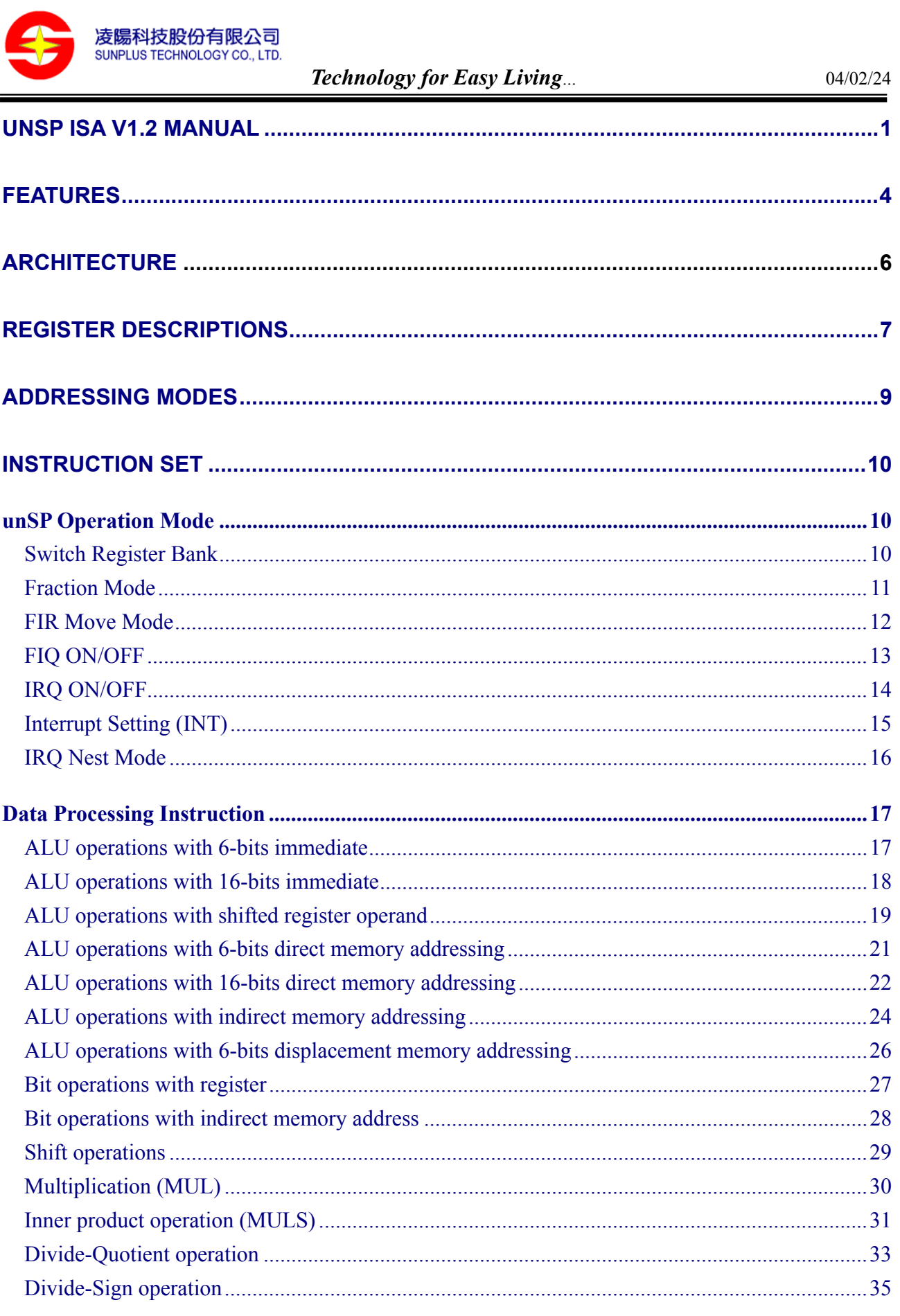

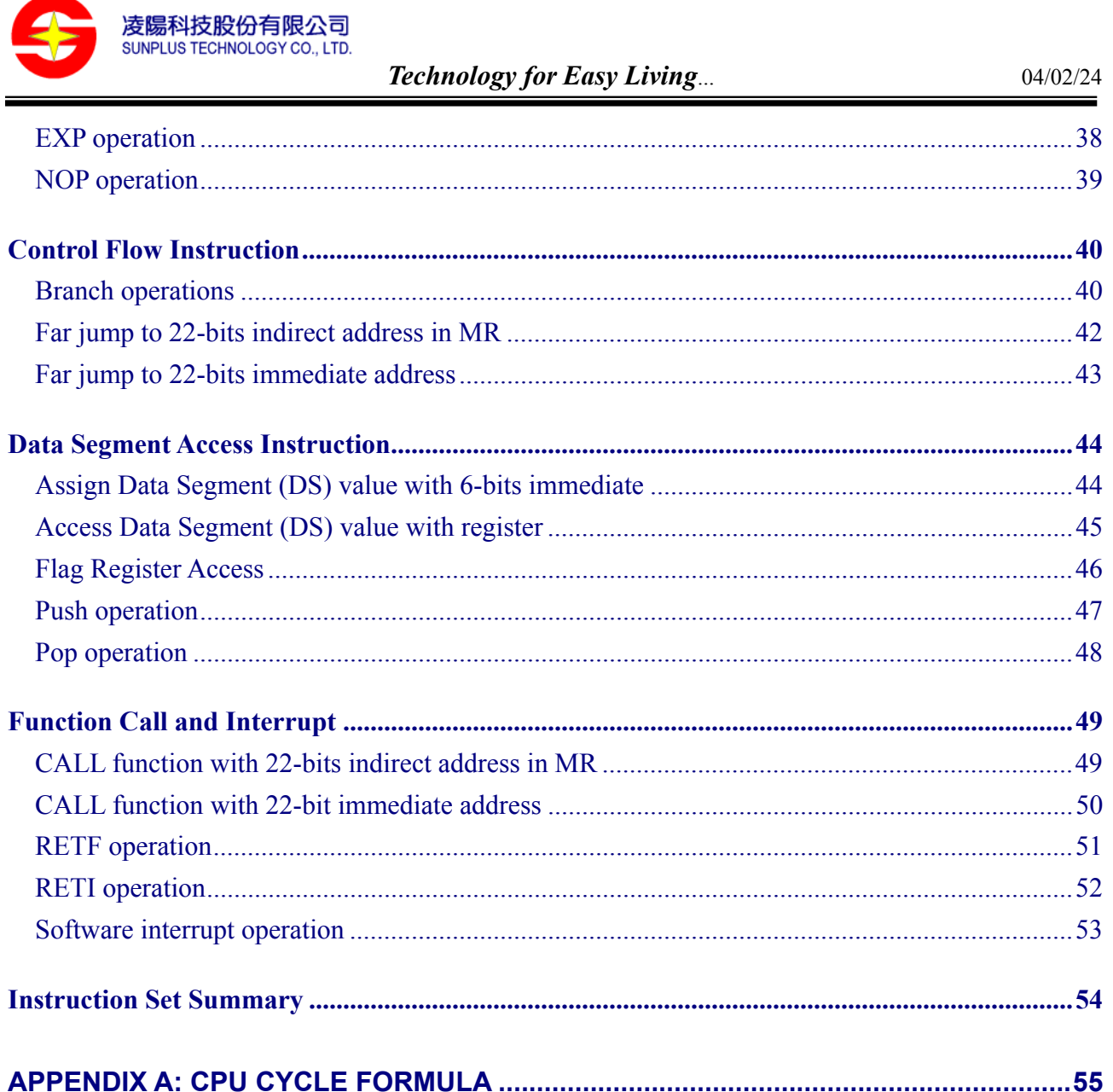

<span id="page-3-0"></span>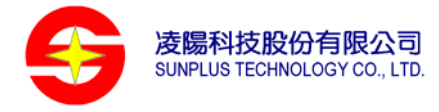

# **FEATURES**

- $\blacksquare$  16-bits micro controller with some DSP functions.
- Memory bus interface
	- ♦ Address width: 22 bits
	- ♦ Data width: 16 bits
	- ♦ 4M words (8M bytes) memory space
	- ♦ 64 banks/ 64k words per bank
- 13\*16-bits registers
	- ♦ 4 general registers (R1~R4)
	- ♦ 4 secondary registers (SR1~SR4)
	- ♦ 4 system registers (SP, BP, SR, PC)
	- ♦ 1 flag register (FR)
- 10 interrupts
	- ♦ 1 fast interrupt (FIQ)
	- ♦ 8 normal interrupt (IRQ0-IRQ7)
		- Support IRQ nested mode with user customized priority
	- ♦ Software interrupt (BRK)
- 6 addressing modes
	- ♦ Register
	- ♦ Immediate
	- ♦ **Direct**
	- ♦ Indirect
	- ♦ Multi-indirect
	- ♦ Displacement
- 16-bits multiplication
	- ♦ 3 operation modes: signed\*signed, unsigned\*signed, unsigned\*unsigned
	- ♦ Integer/Fraction mode
- 16-levels inner product operation
	- ♦ 3 operation modes: signed\*signed, unsigned\*signed, unsigned\*unsigned
	- ♦ Integer/Fraction mode
	- ♦ 4 guard bits to avoid overflow
- Non-restoring Division

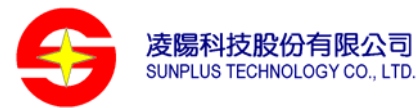

- ♦ 32-bits dividend and 16-bits divisor
- ♦ Need 16 continuous operations (DIVS, DIVQ) to generate correct quotient
- **Bit-operation** 
	- ♦ Bit test/ set/ clear/ inverse operation
	- ♦ Destination can be register or memory
- **Effective-exponent detect operation**
- $\blacksquare$  16-bits shift operation
	- ♦ Support 32-bits shift operation by combining 2 shift instructions
- Support DMA function
- Support power down/sleep mode

<span id="page-5-0"></span>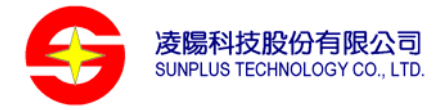

# **ARCHITECTURE**

The design goal of unSP is to achieve high performance with low cost, so it uses the traditional multi-cycle architecture, the organization of unSP is illustrated as below. The principal components are:

- ♦ The register bank, which stores the processor state. There are 4 general registers (R1-R4), 4 secondary bank registers (SR1-SR4), 4 system registers (SP, BP, SR, PC) and 1 flag register (FR) in the register bank.
- ♦ The instruction register (IR), which store the current instruction fetched from data bus. The decoder will generate all control signals for data path according to the instruction register.
- ♦ The data register (DR), which store the second word of current instruction if instruction length is 2 words.
- ♦ The address generator unit (AGU), which select and hold all memory address and generate sequential address when required.
- ♦ The shifter, which can shift or rotate one operand by any number of 4-bits.
- ♦ The ALU, which performs the arithmetic and logic functions required by current **instruction**

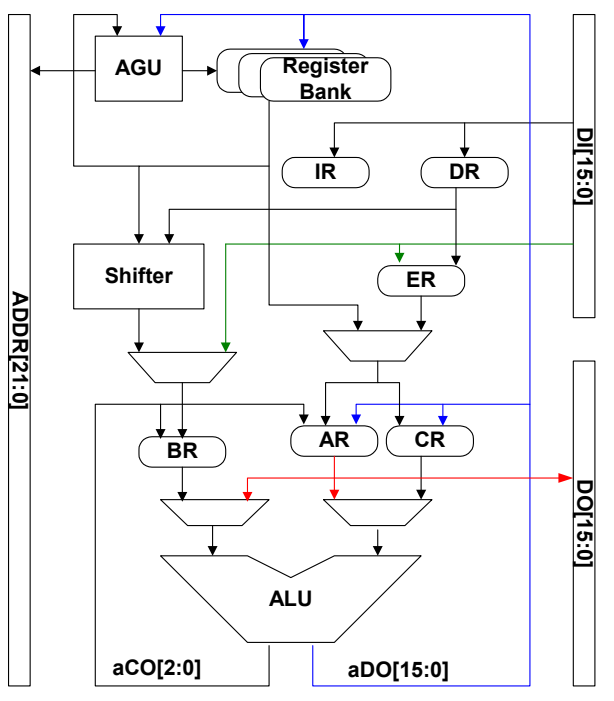

<span id="page-6-0"></span>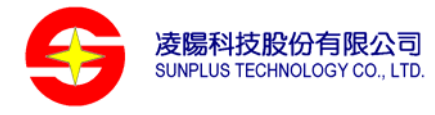

# **REGISTER DESCRIPTIONS**

# **Registers Bank**

unSP ISA 1.2 add 4 registers (SR1~SR4) for interrupt service routine to reduce the push/pop effort, user can use SECBANK On/Off instruction to switch register bank. If SECBANK mode is on, all access to R1~R4 will be redirected to SR1~SR4.

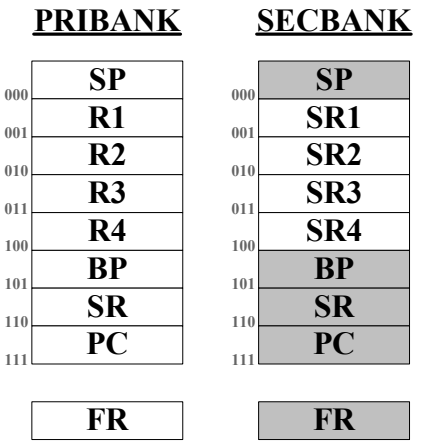

- ♦ Primary Bank
	- Stack Pointer (SP)
	- General Register  $(R1~R4)$
	- Base Pointer (BP)
	- Status Register (SR)
	- Program Counter (PC)
	- Flag Register (FR)
- ♦ Secondary Bank
	- Secondary Register (SR1~SR4)

# **Status Register (SR)**

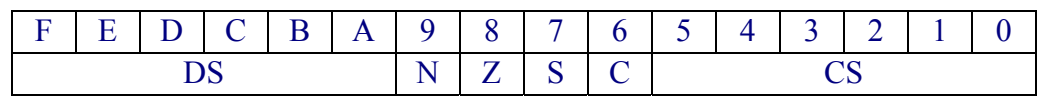

#### ♦ Conditional Flag

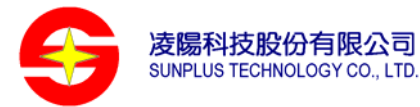

- N: Negative flag, denotes the 16th bit of ALU result.
- Z: Zero flag, denotes whether the ALU result is zero.
- S: Sign flag, denotes the MSB(18th) bit of ALU result.
- C: Carry flag, denotes the 17th bit of ALU result
- ♦ Data Segment (DS)
	- Data segment can be used to access memory large than 64K words memory space
- ♦ Code Segment (CS)
	- Code segment can be used to fetch instruction location large than 64K words memory space
- ♦ Code segment and Data segment will be updated automatically when the target address crossing segment boundary.

# **Flag Register (FR)**

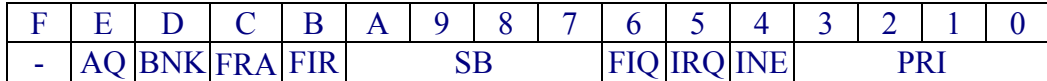

- ♦ AQ: DIVS/DIVQ AQ flag, default is 0.
- ♦ BNK: Register bank, default is 0 (PRIBANK).
- ♦ FRA: Fraction mode, default is 0 (OFF).
- ♦ FIR: FIR MOVE mode, default is 0 (FIR Move On).
- ♦ SB: Shift buffer/Guard bits, default is 4'b0000.
- ♦ FIQ: FIQ Enable, default is 0 (Disable)
- ♦ IRQ: IRQ Enable, default is 0 (Disable)
- ♦ INE: IRQ nest mode, default is 0 (OFF)
- ♦ PRI: IRQ priority register, default is 4'b1000 after reset, if IRQ Nest mode is On and any IRQ occurred, PRI register will be set as the IRQ priority before cpu executing IRQ service routine and only the IRQ with higher priority can interrupt it, user can customize the IRQ nest behavior with setting priority register.

 Priority: IRQ0>IRQ1>IRQ2>IRQ3>IRQ4>IRQ5>IRQ6>IRQ7 Note: FIQ still has highest priority than any IRQ if FIQ is enable. For example:

- 1. If PRI is 1000, all IRQ 0-7 are enable
- 2. If PRI is 0000, all IRQ 0-7 are disable
- **3.** IRQ3 occurred, PRI will be set to 0011, only IRQ0-2 are enable

<span id="page-8-0"></span>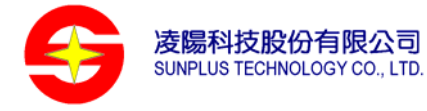

# **ADDRESSING MODES**

# **6 addressing modes**

- ♦ Register
	- $\triangleright$  Users can shift the source register (Rs) value first and then executing alu operation with destination register (Rd), place the result at destination register.
- ♦ Immediate
	- $\triangleright$  Users can do alu operation between source register and a 6-bits or a 16-bits immediate value, then place the result at destination register.
- ♦ **Direct** 
	- $\triangleright$  Users can do alu operation between source register and the value at memory location indexed by 6-bits or 16-bits operand, then place the result at destination register
	- ¾ Users can store register value to a memory location indexed by 6-bits or 16-bits operand.
- ♦ **Indirect** 
	- $\triangleright$  Users can do alu operation between destination register and the value at memory location indexed by source register, then place the result at destination register.
	- $\triangleright$  Users can store destination register value to a memory location indexed by source register.
	- ¾ The source register can be increased by 1 before alu operation or increased/decreased by 1 after alu operation.
	- $\triangleright$  Users can use the "D:" indicator to access memory location larger than 64k words, if the "D:" indicator is used, the high 6-bits of accessing address will use data segment (DS) value or be zeroed.
- ♦ Multi-indirect
	- $\triangleright$  Users can push or pop multiple registers' value to memory location indexed by stack pointer (SP)
- ♦ Displacement
	- $\triangleright$  Users can do alu operation between destination register and the value at memory location indexed by base pointer (BP) with a 6-bits displacement.

<span id="page-9-0"></span>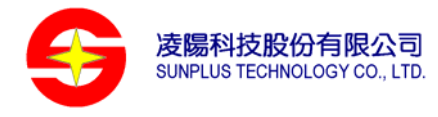

# **INSTRUCTION SET**

# **unSP Operation Mode**

# **Switch Register Bank**

#### **Machine Code Format:**

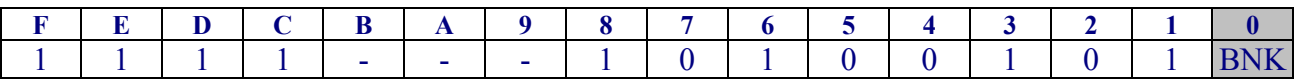

#### **Syntax:**

#### SECBANK ON/OFF;

#### **Flag Register:**

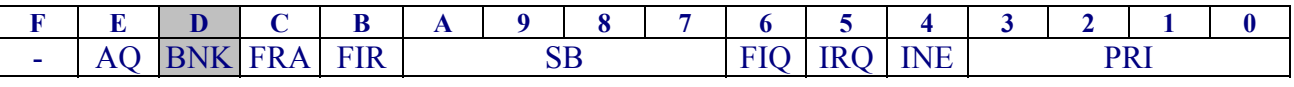

# **Cycles:**

2

# **Word length:**

1

# **Version:**

ISA 1.2 and above

# **Description:**

Switch register bank. The BNK=1 denotes secondary register bank is used, else the primary register bank is used. The default value of BNK is 0 (OFF).

#### **Example:**

SECBANK ON;

<span id="page-10-0"></span>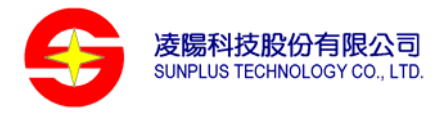

# **Fraction Mode**

# **Machine Code Format:**

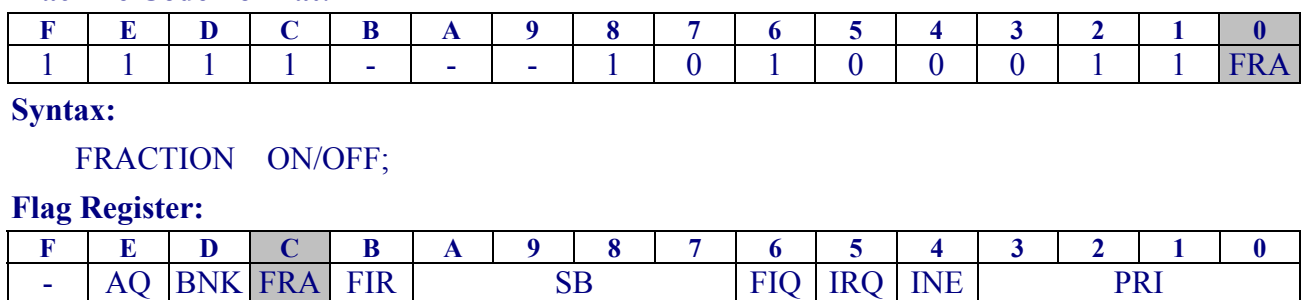

**Cycles:** 

2

# **Word length:**

1

# **Version:**

ISA 1.2 and above

#### **Description:**

Switch to fraction mode. If fraction mode is on, the result of multiplication will be shift 1 bit left to present the correct result of fraction number multiplication. The FRA=1'b1 denotes the fraction mode ON, else it denotes OFF. The default value of FRA is 1'b0 (OFF).

#### **Example:**

FRACTION ON;

<span id="page-11-0"></span>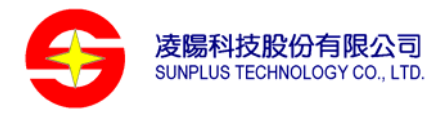

# **FIR Move Mode**

# **Machine Code Format:**

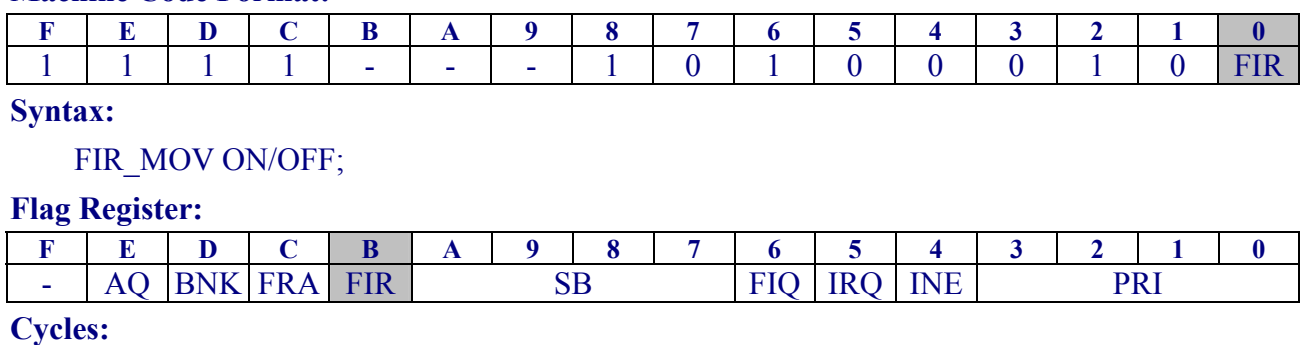

# 2

#### **Word length:**

1

# **Version:**

ALL

#### **Description:**

Switch FIR MOVE mode on/off. If the FIR Move mode is on, the value stored in multiplication parameter array indexed by Rd will be moved forward while executing MULS instruction. The FIR=0 denotes the FIR MOVE mode ON, else it denotes OFF. The default value of FIR is 0 (ON).

# **Example:**

FIR\_MOV ON;

<span id="page-12-0"></span>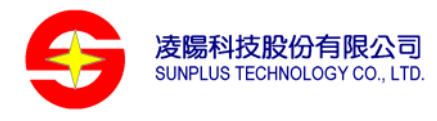

# **FIQ ON/OFF**

# **Machine Code Format:**

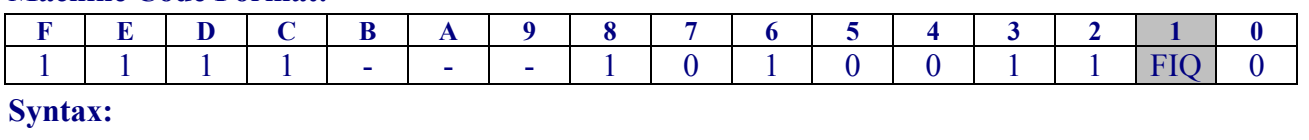

FIQ ON/OFF;

#### **Flag Register:**

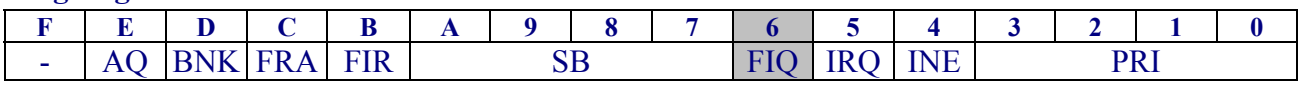

**Cycles:** 

2

# **Word length:**

1

# **Version:**

ALL

# **Description:**

Enable/Disable FIQ interrupt. The FIQ=1 denotes the FIQ enable, else it denotes disable. The default value of FIQ is 0 (disable).

### **Example:**

FIQ ON;

<span id="page-13-0"></span>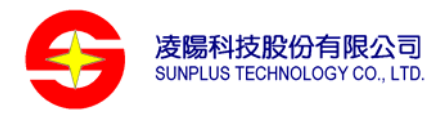

# **IRQ ON/OFF**

# **Machine Code Format:**

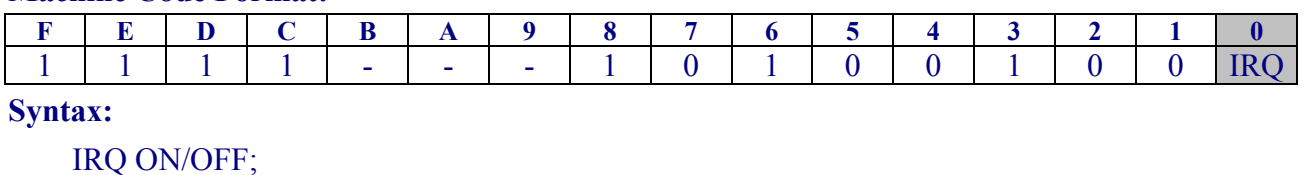

### **Flag Register:**

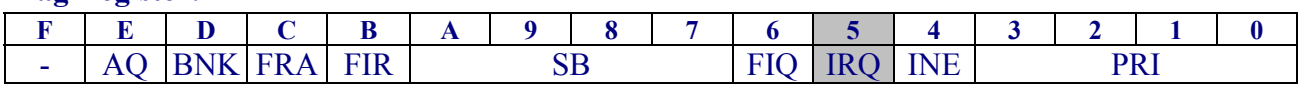

#### **Cycles:**

2

# **Word length:**

1

# **Version:**

ALL

# **Description:**

Enable/Disable IRQ interrupt. The IRQ=1 denotes IRQ enable, else it denotes IRQ disable. The default value of IRQ is 0 (disable).

# **Example:**

IRQ ON;

<span id="page-14-0"></span>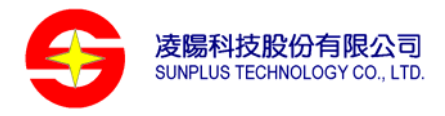

# **Interrupt Setting (INT)**

#### **Machine Code Format:**

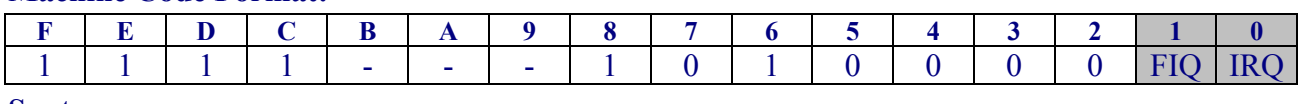

**Syntax:** 

INT FIQ/IRQ/OFF;

#### **Flag Register:**

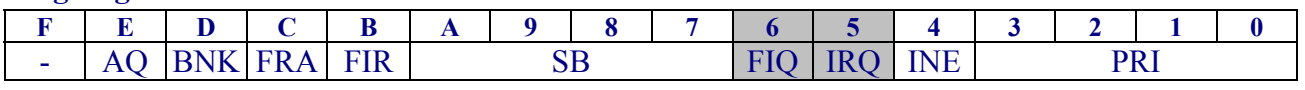

#### **Cycles:**

2

# **Word length:**

1

#### **Version:**

ALL

# **Description:**

Enable/Disable FIQ/IRQ interrupt at the same time.

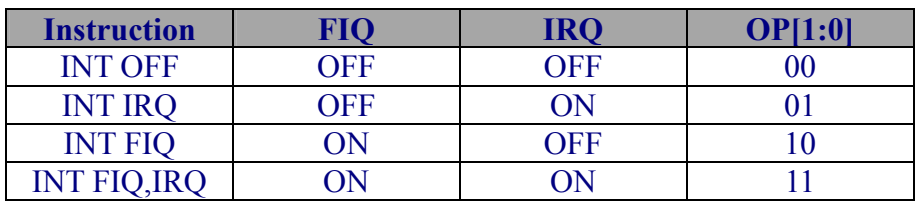

# **Example:**

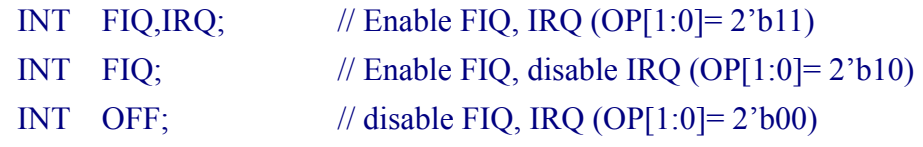

<span id="page-15-0"></span>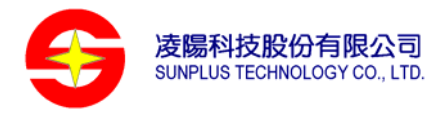

# **IRQ Nest Mode**

### **Machine Code Format:**

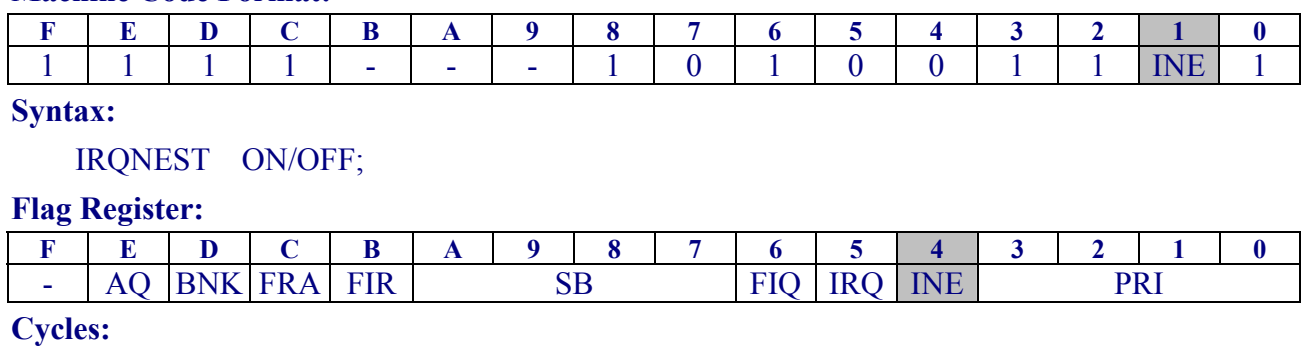

#### 2

#### **Word length:**

1

# **Version:**

ISA 1.2 and above

# **Description:**

Switch IRQ NEST mode On/Off. If IRQ NEST mode is on, IRQ interrupt which priority greater than the PRI register can be accepted while cpu executing IRQ service routine, in such case cpu will push FR/SR/PC into stack and change the PRI register with IRQS value before entering IRQ service routine, and restore PC/SR/FR from stack while leaving IRQ service routine. The INE=1 denotes the IRQ NEST mode ON, else it denotes OFF. The default value of INE is 0 (OFF).

# **Example:**

IRQNEST ON;

<span id="page-16-0"></span>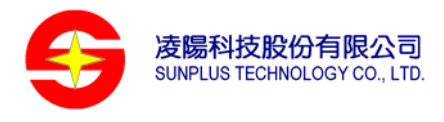

# **Data Processing Instruction**

# **ALU operations with 6-bits immediate value**

#### **Machine Code Format:**

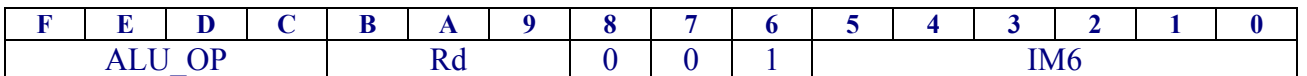

#### **Syntax:**

Rd {ALU\_OP}= IM6, {Carry<sup>◆</sup>}; Rd: R0~R6

#### **Conditional Flag:**

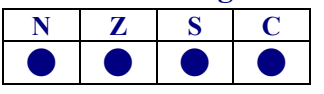

#### **Cycles:**

2

#### **Word length:**

1

#### **Version:**

ALL

#### **Description:**

Executing ALU operations between register and 6-bits immediate value, the result will be placed at destination register.

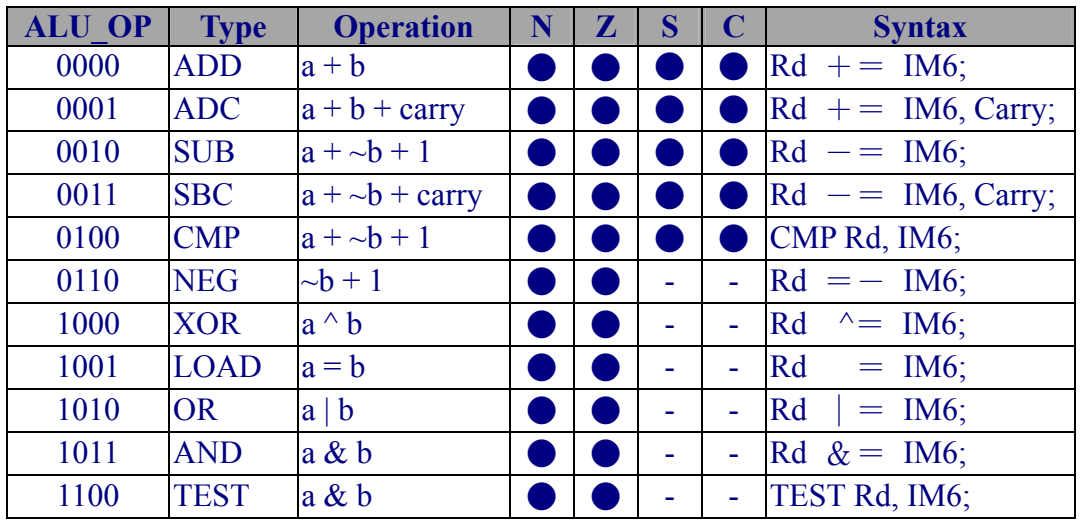

#### **Example:**

 $\overline{a}$ 

 $R1$  += 0x20, Carry; //  $R1 = R1 + 0x20 + SR[6]$ 

<span id="page-16-1"></span><sup>♦</sup> Carry is a flag from ALU operation, and it is stored in the SR[6].

<span id="page-17-0"></span>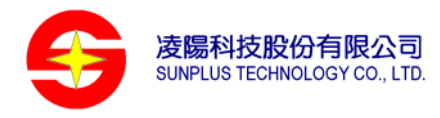

# **ALU operations with 16-bits immediate value**

# **Machine Code Format: F E D C B A 9 8 7 6 5 4 3 2 1 0** ALU OP Rd 1 0 0 0 0 1 Rs **F E D C B A 9 8 7 6 5 4 3 2 1 0** IM16

#### **Syntax:**

 $Rd = Rs$  {ALU\_OP} IM16, {Carry};

#### **Conditional Flag:**

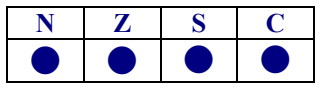

# **Cycles:**

 $4/5^*$ 

#### **Word length:**

2

# **Version:**

ALL

## **Description:**

Executing ALU operations between source register and 16-bits immediate value, the result will be placed at destination register.

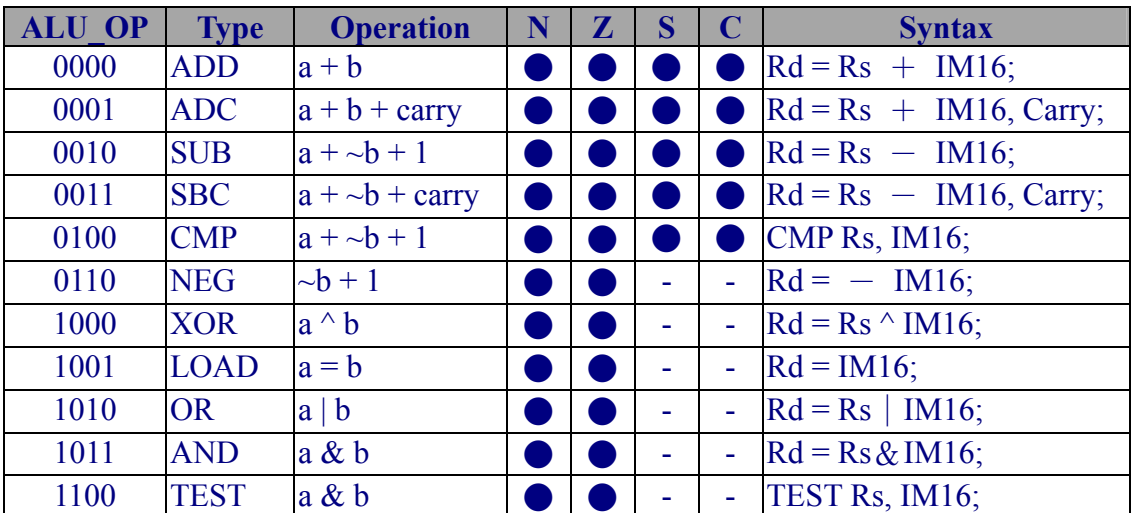

#### **Example:**

 $\overline{a}$ 

 $PC = BP + 0x2400$ ; //  $PC = BP + 0x2400$  (Fast table-lookup and JUMP)

<span id="page-17-1"></span><sup>♣</sup> Write to program counter (PC)

<span id="page-18-0"></span>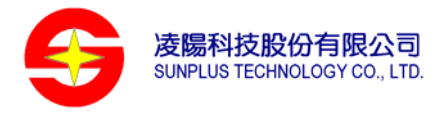

# **ALU operations with shifted register operand**

## **Machine Code Format:**

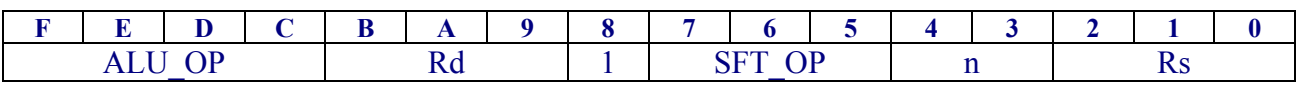

# **Syntax:**

Rd  ${ALUOP}$  = Rs  ${SFTOPn}$ ,  ${Carry}$ ;

#### **Conditional Flag:**

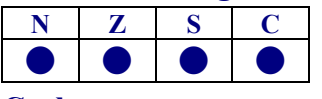

# **Cycles:**

 $3/5*$ 

# **Word length:**

1

#### **Version:**

ALL

# **Description:**

Executing ALU operation between source register and destination register, the result will be placed at destination register. Optional shift operation can be applied to source register (Rs) before ALU operation. 5 kinds of shift operations are supported, and all of them can shift 4-bits long ( $n=1$ ~4).

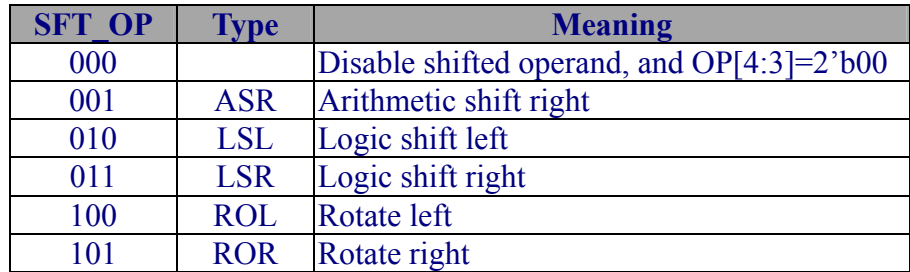

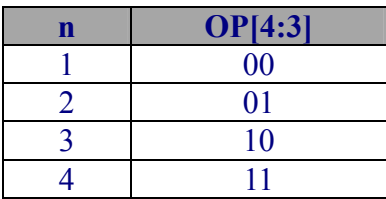

An additional 4-bits shift buffer (SB<sup> $*$ </sup>) will store the shifted-out data automatically.

 $\overline{a}$ 

<span id="page-18-1"></span><sup>∗</sup> write to PC

<span id="page-18-2"></span> $\cdot$  SB= FR[10:7]

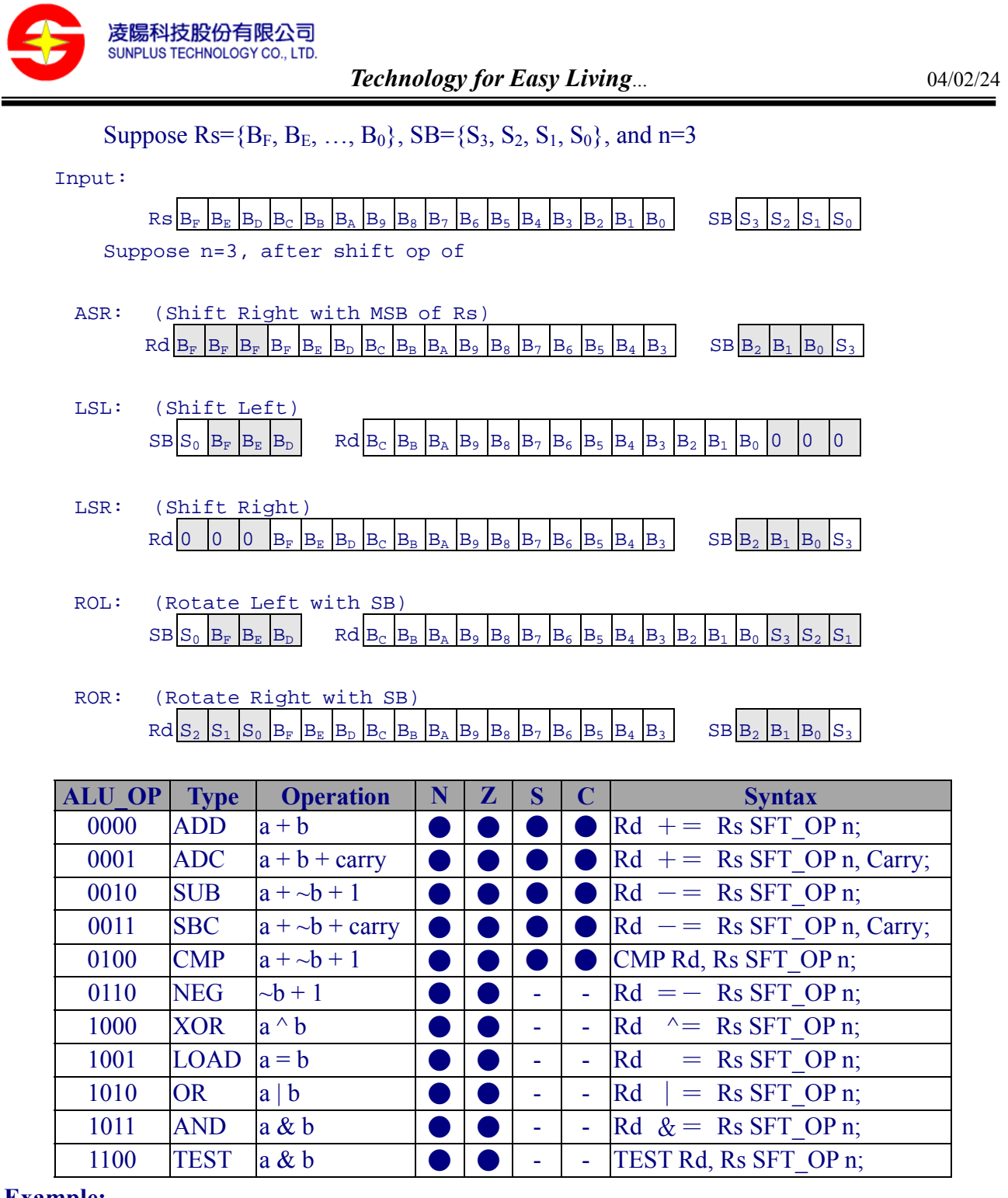

#### **Example:**

 $BP = R1$  LSL 2;  $\angle$  //  $BP = R1 \ll 2$ 

 $BP += R1 ASR 4, Carry;$  //  $BP = BP + ( R1/(2**8)) + SR[6]$ 

<span id="page-20-0"></span>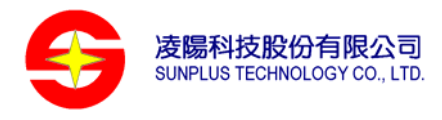

# **ALU operations with 6-bits direct memory addressing**

#### **Machine Code Format:**

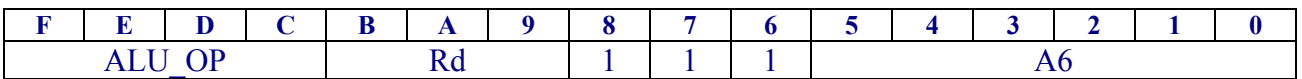

#### **Syntax:**

 $Rd$  {ALU\_OP} = [A6], {Carry};

#### **Conditional Flag:**

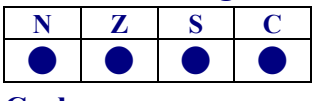

# **Cycles:**

 $5/6^*$ 

# **Word length:**

1

# **Version:**

ALL

# **Description:**

Executing ALU operation between register and the value at memory location indexed by 6-bits operand.

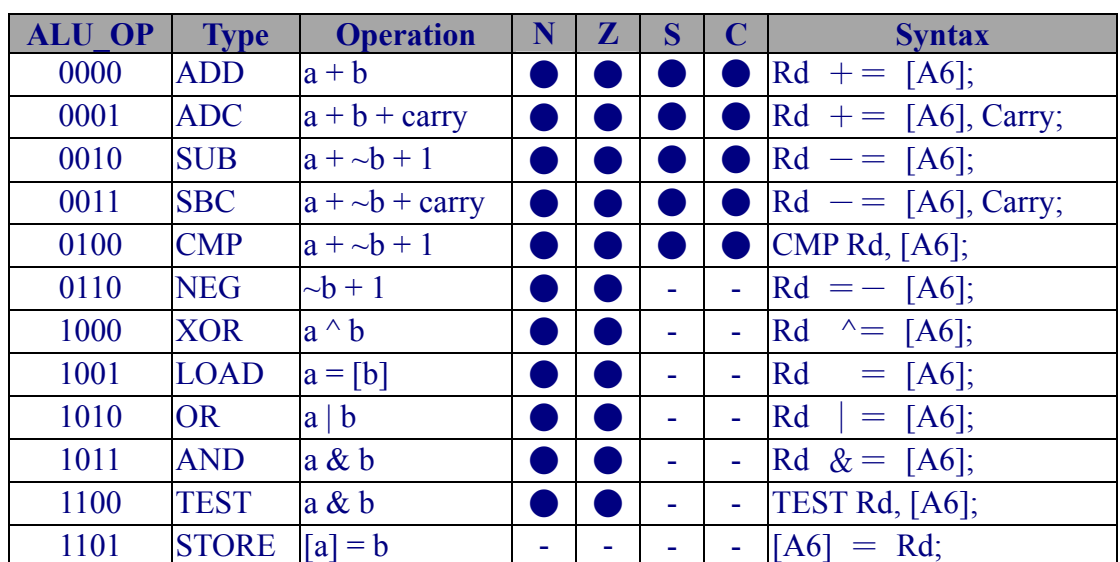

# **Example:**

//Init\_Q is located in memory  $0x00 \sim 0x3f$  $BP = [Init Q];$  //LOAD content of Init Q to BP  $[Init_Q] = R2;$  //STORE R2 to MEM[Init\_Q]

 $\overline{a}$ 

<span id="page-20-1"></span><sup>∗</sup> write to PC

<span id="page-21-0"></span>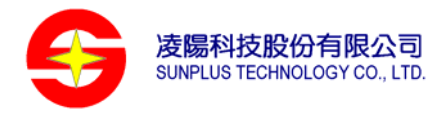

# **ALU operations with 16-bits direct memory addressing**

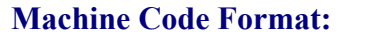

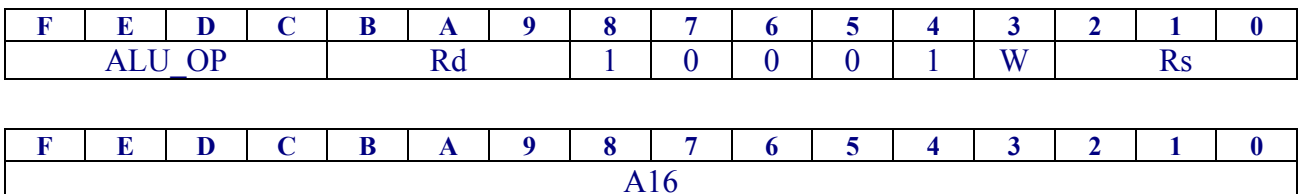

#### **Syntax:**

 $Rd = Rs \{ALU OP\} [A16], \{Carry\}; \quad (W=0)$ 

 $[A16] = Rd$  {ALU\_OP} Rs, {Carry}; (W=1)

#### **Conditional Flag:**

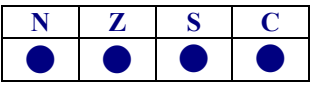

**Cycles:** 

 $7/8$ <sup>\*</sup>

# **Word length:**

2

# **Version:**

ALL

# **Description:**

Executing ALU operation between register and the value at memory location indexed by 16-bits operand.

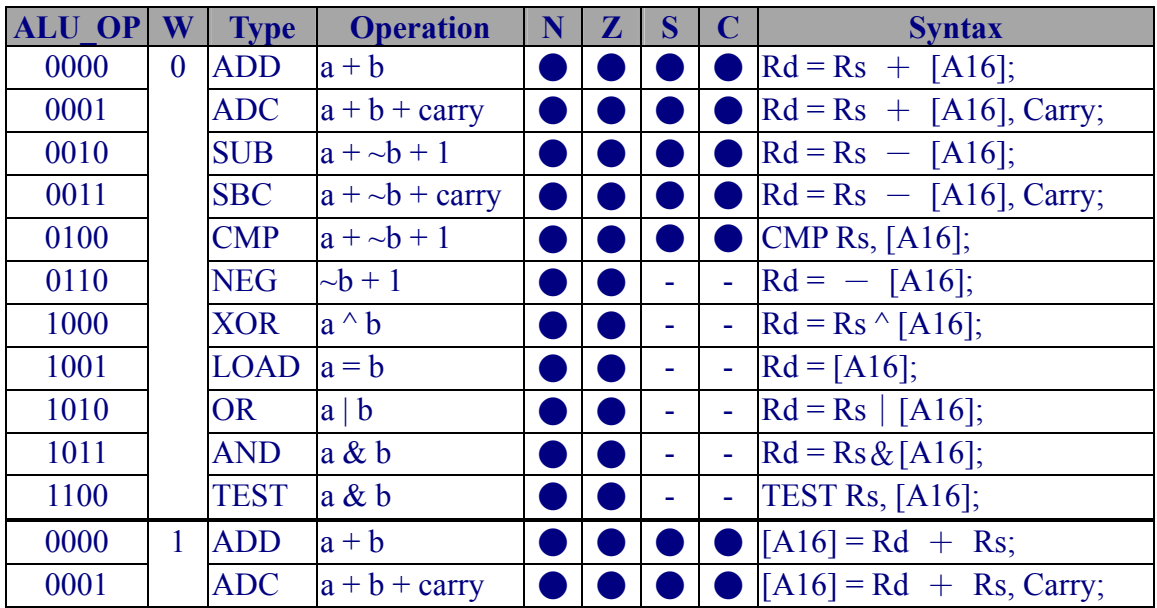

#### <span id="page-21-1"></span>∗ write to PC

 $\overline{a}$ 

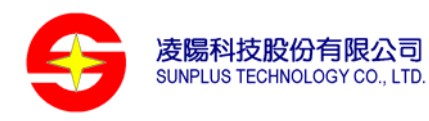

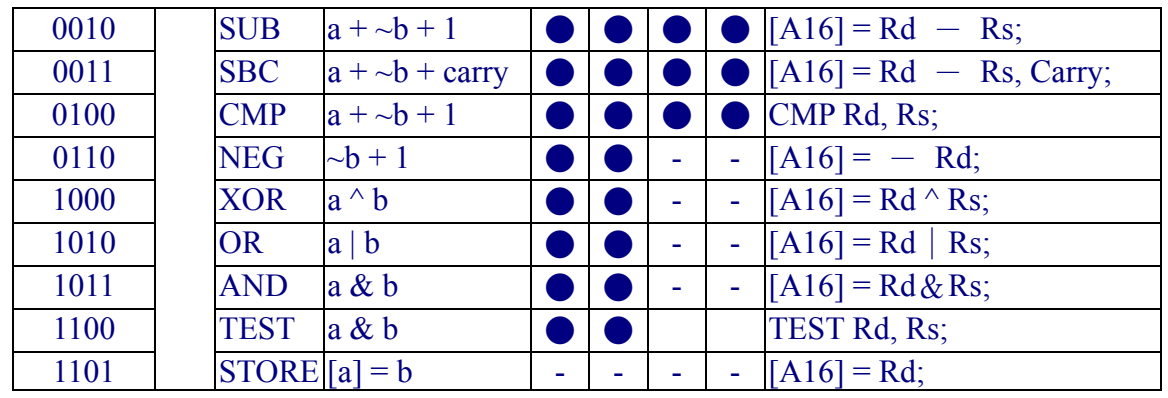

# **Example:**

 $BP = R1 + [Q_table];$  //  $BP = R1 + MEM[Q_table],$  where Q\_table is in 0x0000~0xffff  $[Q\_table+10] = BP \land R2$ ; //  $BP \land R2$  is assigned to MEM[Q\_table+10]

<span id="page-23-0"></span>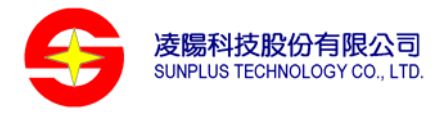

# **ALU operations with indirect memory addressing**

#### **Machine Code Format:**

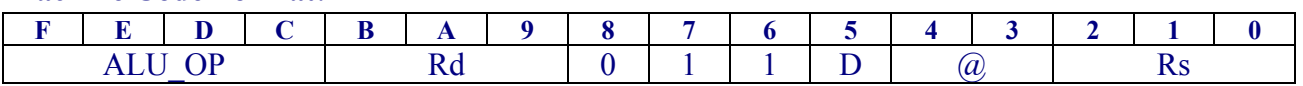

## **Syntax:**

Rd {ALU\_OP}= {D:<sup>\*</sup>}[Rs@], {Carry};

#### **Conditional Flag:**

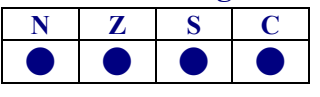

# **Cycles:**

6 / 7[∗](#page-23-2)

# **Word length:**

1

#### **Version:**

 $\overline{a}$ 

ALL

# **Description:**

Executing ALU operation between destination register and the value at memory location indexed by source register. Users can use the "D:" indicator to access memory space large than 64K words. If "D:" indicator is used, the MSB 6-bits of accessing address will use data segment (DS) value and automatic update while crossing segment boundary else the MSB 6-bits will be zeroed. Source register can be increased by 1 before ALU operation or increased/decreased by 1 after ALU operation.

| <b>ALU OP</b> | <b>Type</b>  | <b>Operation</b>     | N | $\mathbf{Z}$ | S |                | <b>Syntax</b>                     |
|---------------|--------------|----------------------|---|--------------|---|----------------|-----------------------------------|
| 0000          | <b>ADD</b>   | $a + b$              |   |              |   |                | $Rd$ + = {D:} [Rs@];              |
| 0001          | <b>ADC</b>   | $a + b + carry$      |   |              |   |                | $Rd$ + = {D:} [Rs@], Carry;       |
| 0010          | <b>SUB</b>   | $a + \sim b + 1$     |   |              |   |                | $Rd = {D:} [Rs@];$                |
| 0011          | <b>SBC</b>   | $a + \sim b +$ carry |   |              |   |                | $Rd = {D:\} [Rs@]$ , Carry;       |
| 0100          | <b>CMP</b>   | $a + \sim b + 1$     |   |              |   |                | CMP Rd, $\{D:\}$ [Rs@];           |
| 0110          | <b>NEG</b>   | $\sim b + 1$         |   |              | ۰ | $\blacksquare$ | $Rd = - \{D:\} [Rs@];$            |
| 1000          | <b>XOR</b>   | $a^{\wedge}b$        |   |              | ۰ | $\blacksquare$ | $^{\wedge} = \{D:\}$ [Rs@];<br>Rd |
| 1001          | <b>LOAD</b>  | $ a = [b] $          |   |              | ۰ | ä,             | Rd<br>$= \{D:\} [Rs@];$           |
| 1010          | <b>OR</b>    | $a \mid b$           |   |              | ۰ | $\blacksquare$ | Rd<br>$\{D:\}$ [Rs $@$ ];<br>$=$  |
| 1011          | <b>AND</b>   | $a \& b$             |   |              | ٠ | $\blacksquare$ | $Rd \&= \{D:\} [Rs@];$            |
| 1100          | <b>TEST</b>  | $a \& b$             |   |              | ٠ | $\blacksquare$ | TEST Rd, $\{D:\}$ [Rs@];          |
| 1101          | <b>STORE</b> | $[a] = b$            |   |              |   |                | $\{D:\}$ [Rs $@$ ]<br>$=$ Rd:     |

<span id="page-23-2"></span><span id="page-23-1"></span><sup>♣</sup> if use the {D:} indicator, the MSB 6-bits of access address will use data segment (DS) value else will be zeroed . <sup>∗</sup> write to PC

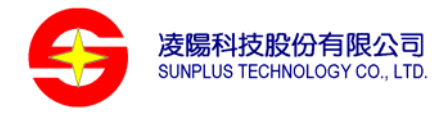

The prefix of source register

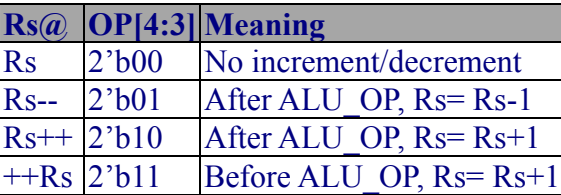

# **Example:**

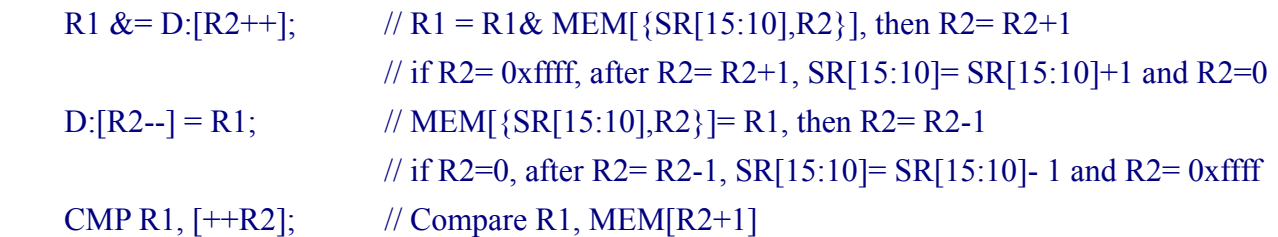

<span id="page-25-0"></span>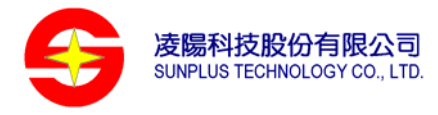

# **ALU operations with 6-bits displacement memory addressing**

# **Machine Code Format:**

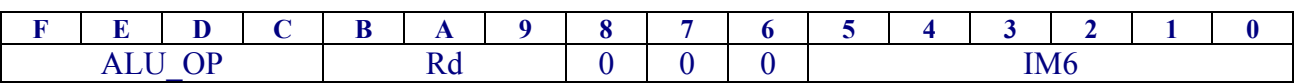

# **Syntax:**

Rd {ALU\_OP}= [BP+IM6], {Carry}; Rd : R0~R6

### **Conditional Flag:**

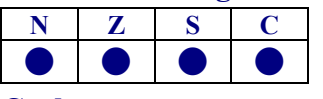

# **Cycles:**

6

# **Word length:**

1

# **Version:**

ALL

# **Description:**

Executing ALU operation between destination register and the value at memory location indexed by base pointer (BP) with a 6-bits displacement.

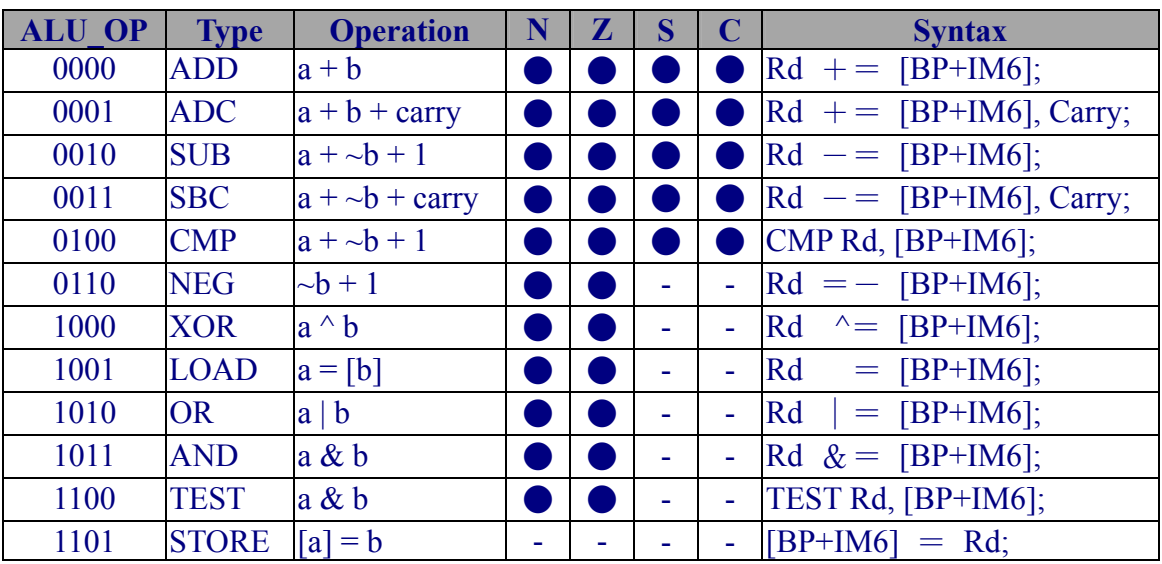

# **Example:**

 $[BP+0x00] = R1;$  // MEM $[BP+0x00] = R1$  (STORE)

# <span id="page-26-0"></span>**Bit operations with register**

## **Machine Code Format:**

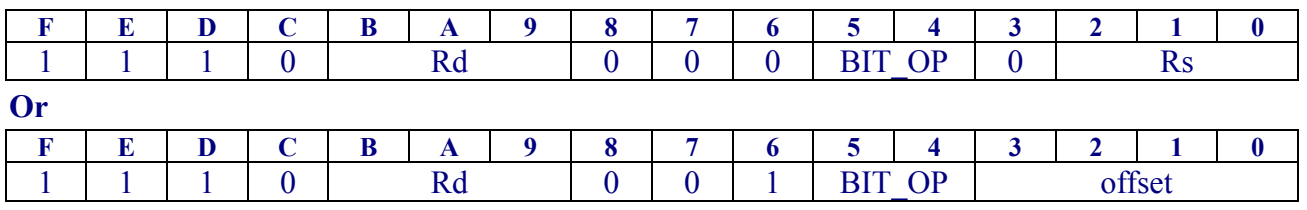

#### **Syntax:**

BIT OP Rd, Rs;  $Rd: R0~R6$ 

BIT\_OP Rd, offset;

#### **Conditional Flag:**

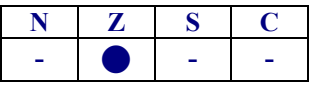

# **Cycles:**

4

# **Word length:**

1

# **Version:**

ISA 1.2 and above

# **Description:**

Executing bit operation at register value, the original value of accessing bit will affect the zero flag, that is, if the original bit is zero, the Zero flag will be 1 else will be 0.

Notes that only the least significant 4 bits of source register ( $\text{Rs}[3:0]$ ) are used and only  $\text{R}0\sim$ R6 is available for the destination register (Rd).

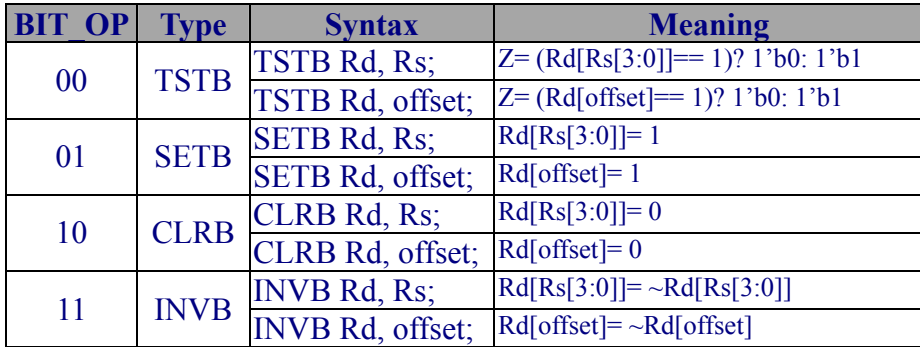

#### **Example:**

INVB R4, R5; // if R5[3:0]= 0x3, R4[3]= ~R4[3] CLRB R3, 10;  $\angle$  // R3[10]= 0

<span id="page-27-0"></span>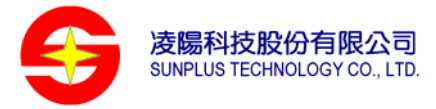

# **Bit operations with indirect memory addressing**

#### **Machine Code Format:**

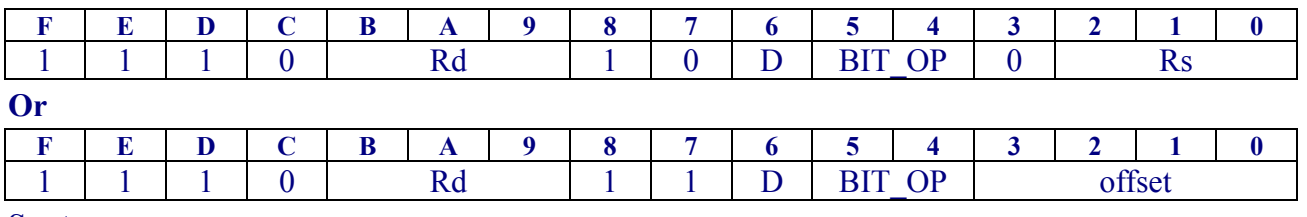

#### **Syntax:**

BIT OP  ${D:}\$ [Rd], Rs; Rd: R0~R6

BIT\_OP {D:}[Rd], offset;

#### **Conditional Flag:**

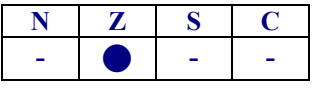

**Cycles:** 

7

# **Word length:**

1

# **Version:**

ISA 1.2 and above

# **Description:**

Executing bit operation with the value at memory location indexed by register. Users can use the "D:" indicator to access memory space large than 64K words, If "D:" indicator is used, the MSB 6-bits of accessing address will use data segment (DS) value else will be zeroed. The original value of accessing bit will affect the zero flag, that is, if the original bit is zero, the Zero flag will be 1 else will be 0.

Notes that only the least significant 4 bits of source register ( $\text{Rs}[3:0]$ ) are used and only  $\text{R0}\sim$ R6 is available for the destination register (Rd).

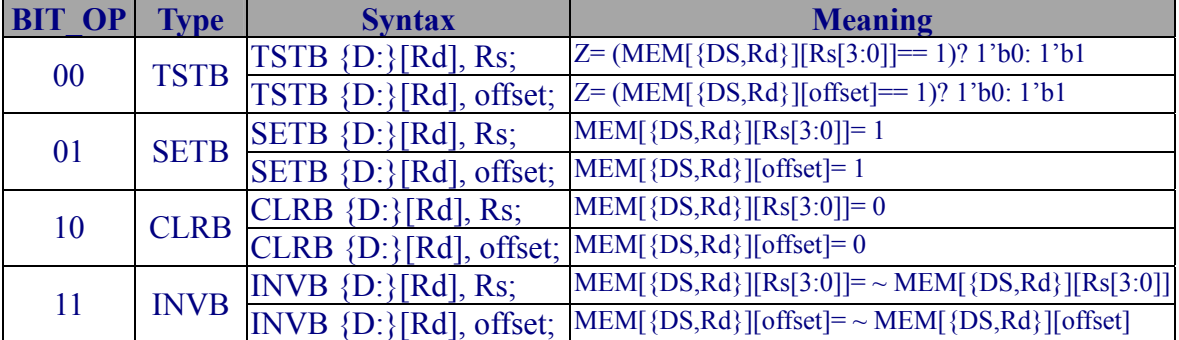

#### **Example:**

SETB [R1], R3; // if R3[3:0] = 0x3, MEM[R1][3] = 1 SETB D:[R1], 13; // MEM[{DS,R1}][13]= 1

<span id="page-28-0"></span>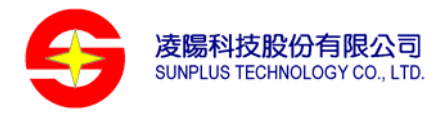

# **Shift operations**

# **Machine Code Format:**

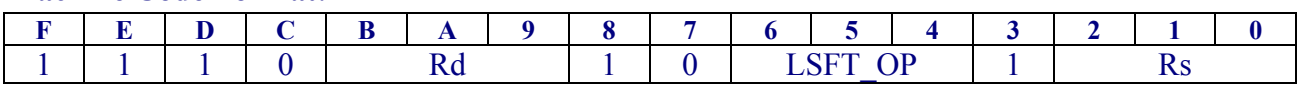

**Syntax:** 

 $Rd= Rd$  LSFT\_OP  $Rs^*$ ;

#### **Conditional Flag:**

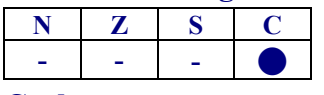

**Cycles:** 

8

# **Word length:**

1

# **Version:**

ISA 1.2 and above

# **Description:**

This is a 16-bits multi-cycle shift operation, but it can support 32-bits shift operation by combining 2 shift operations. The result of 32-bits shift operation is placed at MR, the shifted bits and R4/R3 will be applied an OR operation automatically. Shift operations can support ASR/ASROR/LSL/LSLOR/LSR/LSROR/ROL/ROR commands. The ROR/ROL operation will shift with carry flag, and the drop bit will place at carry flag after operation. Only  $R0 \sim R6$ is available for the destination register (Rd).

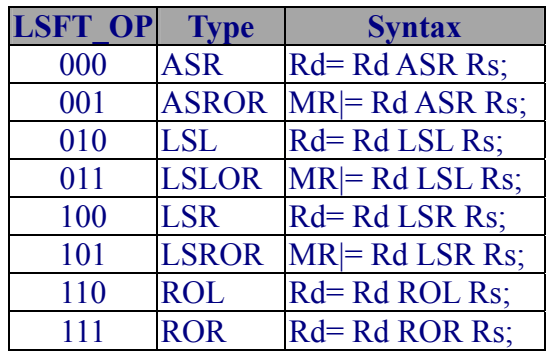

# **Example:**

 $\overline{a}$ 

R2= R2 ASR R1;  $\frac{1}{16}$ -bits arithmetic right shift

R3= R3 LSR R1;  $\frac{1}{32}$ -bits arithmetic right shift  $MR$  = R4 ASR R1;

<span id="page-28-1"></span><sup>♣</sup> Rs[4:0] valid: ASR/ASROR/LSL/LSLOR/LSR/LSROR; Rs[3:0] valid: ROL/ROR

# <span id="page-29-0"></span>**Multiplication (MUL)**

#### **Machine Code Format:**

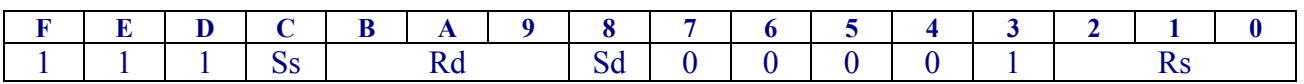

#### **Syntax:**

 $MR = Rd*Rs, \{ss/us/uu\};$ 

#### **Conditional Flag:**

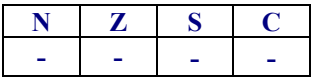

#### **Cycles:**

12 (signed\*signed, unsigned\*signed)

13 (unsigned\*unsigned)

#### **Word length:**

1

# **Version:**

signed\*signed, unsigned\*signed : ALL version

unsigned\*unsigned : ISA 1.2 and above

# **Description:**

This operation is to multiply two registers and place the result at MR. It supports 3 kinds of multiplication, signed\*signed, signed\*unsigned, and unsigned\*unsigned. The signed-to-signed multiplication is used as default. If the fraction mode is ON, the result of multiplication will be shifted 1-bit left. Only  $R0 \sim R6$  is available for the destination register (Rd).

The encoding of  $\{S_s, S_d\}$ 

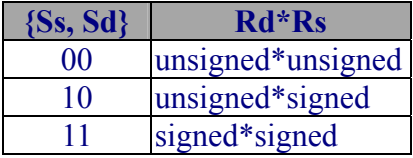

# **Example:**

 $MR = R3*R1$ ; // signed\*signed

 $MR = R1*R2$ , us; // unsigned\*signed

#### **Note:**

MUL only support signed\*signed, unsigned\*signed, unsigned\*unsigned types to increase the encoding space of machine code. If user uses the signed\*unsigned type in the program, the assembler will exchange the Rd, Rs position in the output machine code. For example, the instruction "MR=R1\*R2,su" will be compiled the same as "MR=R2\*R1,us".

<span id="page-30-0"></span>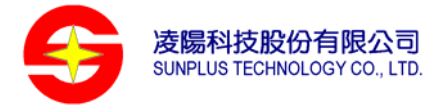

# **Inner product operation (MULS)**

#### **Machine Code Format:**

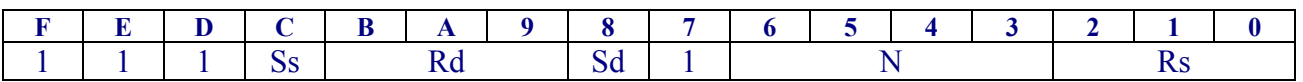

#### **Syntax:**

 $MR = [Rd]^*[Rs]$ , {ss/us/uu},  $N^*$ ;

#### **Conditional Flag:**

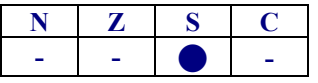

#### **Cycles:**

6+10\*N (signed\*signed, signed\*unsigned)

6+11\*N (unsigned\*unsigned)

#### **Word length:**

1

#### **Version:**

signed\*signed, unsigned\*signed : ALL version

unsigned\*unsigned : ISA 1.2 and above

#### **Description:**

This operation is using a 36-bits arithmetic unit to sum up a consecutive register multiplication and propagate coefficients for next FIR. It supports 3 kinds of multiplication, signed\*signed, unsigned\*signed, and unsigned\*unsigned. The signed-to-signed multiplication is used as default. If the fraction mode is ON, the result of every multiplication will be shifted 1-bit left and then sum up. The pointer register Rd and Rs will be adjusted automatically. If FIR MOVE mode is ON and N>1, the contents of memory pointed by Rd are also moved forward. After the operation, the 4-bits MSB of ALU (guard bits) will be placed at shift buffer (SB). The sign flag will be set if overflow occurred with the final result.

# **Example:**

 $\overline{a}$ 

#### $MR = Rd*Rs, 4;$

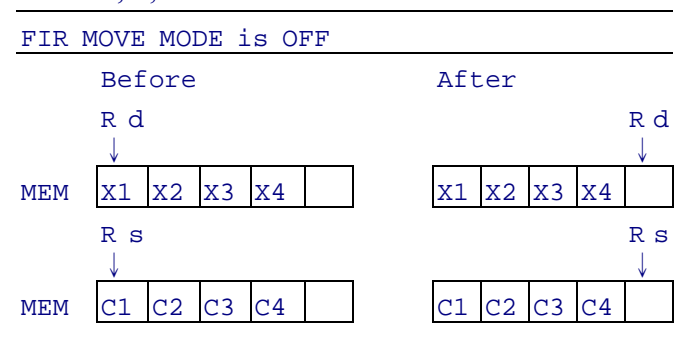

<span id="page-30-1"></span>The inner product levels, N=0-15 and N=0 denotes the 16-level inner product operation.

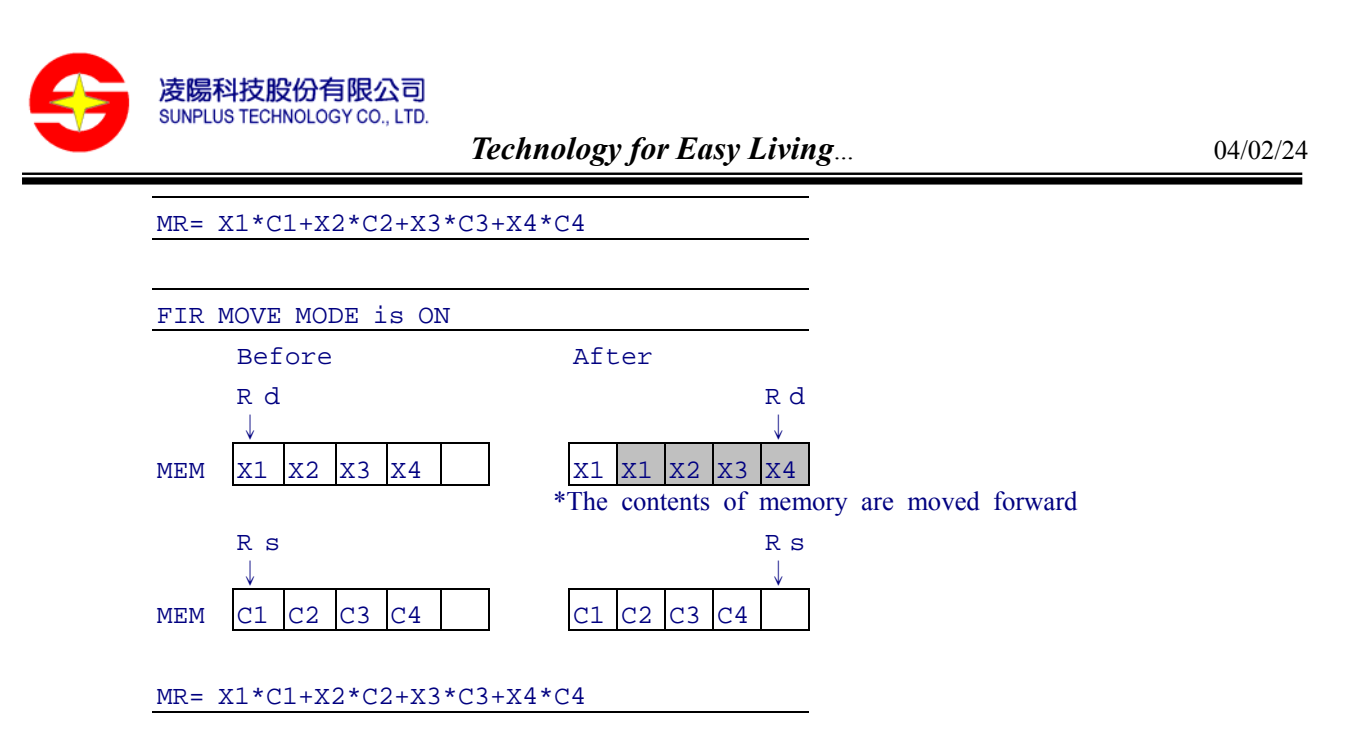

#### **Note:**

The result of multiplication will be incorrect if the following conditions are both met: (N>1) and (either Rd or Rs are set to R3 or R4) and (Rd and Rs are set to the same register)

This operation of previous version unSP ISA 1.0/ISA 1.1 doesn't change the sign flag, but the unSP ISA 1.2 will change this flag to indicate overflow condition.

MULS only support signed\*signed, unsigned\*signed, unsigned\*unsigned types to increase the encoding space of machine code. If user uses the signed\*unsigned type in the program, the assembler will exchange the Rd, Rs position in the output machine code. For example, the instruction "MR=[R1]\*[R2], su, 4" will be compiled the same as "MR=[R2]\*[R1], us, 4".

<span id="page-32-0"></span>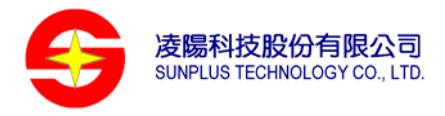

# **Divide-Quotient operation**

#### **Machine Code Format:**

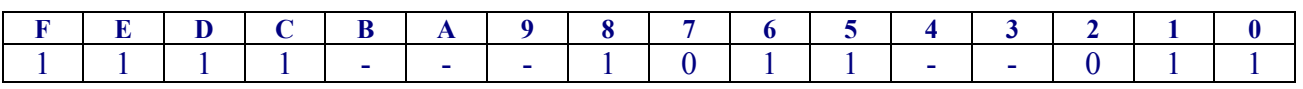

#### **Syntax:**

DIVQ MR, R2;

# **Conditional Flag:**

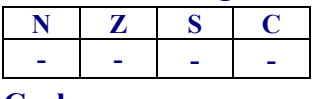

# **Cycles:**

3

# **Word length:**

1

# **Version:**

ISA 1.2 and above

# **Description:**

DIVQ uses the non-restoring division algorithm to yield a 1-bit quotient at each instruction. To implements a division with a 32-bits unsigned dividend and 16-bits unsigned divisor, the 32-bits dividend must be placed at MR, 16-bits divisor must be placed at R2, and the  $AQ^*$  flag must be cleared before executing. Finally, the quotient will be placed at R3.

# **Example:**

 $\overline{a}$ 

- // 32-bits unsigned dividend / 16-bits unsigned divisor
- // 0x0003\_1713 / 0x0625

| $R4 = 0x0003$ ;<br>$R3 = 0x1713$ ;<br>$R2 = 0x0625$ ;   | $\prime\prime$<br>$\mu$<br>$\prime\prime$            | Load data        |
|---------------------------------------------------------|------------------------------------------------------|------------------|
| $R1 = FR$ ;<br>CLRB R1, 0xe;<br>$FR = R1$ ;             | $\prime\prime$<br>$\frac{1}{2}$<br>$^{\prime\prime}$ | Clear AQ flag    |
| $R1 = 1$ ;<br>$R4 = R4$ LSL R1;<br>$MR = R3$ LSL R1; // | $^{\prime\prime}$<br>$\frac{1}{2}$                   | Shift 1-bit left |

<span id="page-32-1"></span><sup>♣</sup> AQ= FR[14], AQ flag determines the ADD or SUB operation in the non-restoring division algorithm

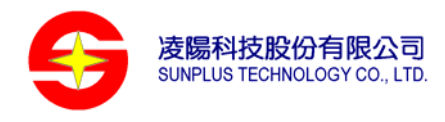

 $R1 = 0;$ div\_unsigned: // Implement an unsigned division with 16 iterations DIVQ MR, R2;  $R1 == 1;$ CMP R1, 0x10; JNE div\_unsigned;

# <span id="page-34-0"></span>**Divide-Sign operation**

#### **Machine Code Format:**

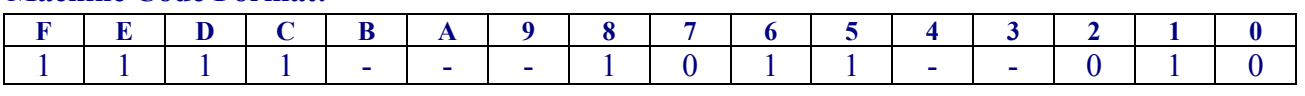

**Syntax:** 

DIVS MR, R2;

#### **Conditional Flag:**

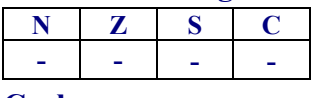

**Cycles:** 

2

# **Word length:**

1

#### **Version:**

ISA 1.2 and above

#### **Description:**

DIVS uses the non-restoring division algorithm to compute the sign of the quotient. To implements a division with a 32-bits signed dividend and 16-bits signed divisor, the 32-bits dividend must be placed at MR, 16-bits divisor must be placed at R2, and the AQ flag must be cleared. The DIVS instruction is executed at the beginning of the division. Then DIVQ instruction is executed repeatedly. Finally, the quotient will be placed at R3.

# **Output Formats**

The format of a division result is based on the format of the input operands. The division logic has been designed to work most efficiently with fully fractional numbers. If the dividend is in M.N format ( M bits before the binary point, N bits after), and the divisor is O.P format, the quotient's format will be (M-O+1).(N-P-1).

#### **Integer Division**

 To generate an integer quotient, you must shift the dividend to the left one bit, placing it in 31.1 format. The output format for this division will be (31-16+1).(1-0-1), or 16.0. You must ensure that no significant bits are lost during the left shift, or an invalid result will be generated.

#### **ERROR Conditions**

There are two cases where an invalid or inaccurate result can be generated

1. Negative Divisor Error

If you attempt to use a negative number as the divisor in signed division, the quotient generated may be one LSB less than the correct result unless the result should equal 0x8000. there are two ways to correct for this error

- A. Avoid division by negative numbers. If your divisor is negative, take its absolute value and invert the sign of the quotient after division.
- B. Check the result by multiplying the quotient by the divisor. Compare this value with the dividend, and if they are off by more than the value of the divisor, increase the quotient by one.
- 2. Unsigned Division Error

Unsigned divisions can produce erroneous results if the divisor is greater than 0x7FFF. If it is necessary to perform a such division, both operands should be shifted right one bit. This will maintain the correct orientation of operands.

Shifting both operands may result in a one LSB error in the quotient. This can be solved by multiplying the quotient by the original (not shifted) divisor. Subtract this value from the original dividend to calculate the error. If the error is greater than the divisor, add one to the quotient, if it is negative, subtract one from the quotient.

# **Example:**

- // 32-bits signed dividend / 16-bits signed divisor
- // 0xffff\_1713 / 0x0625

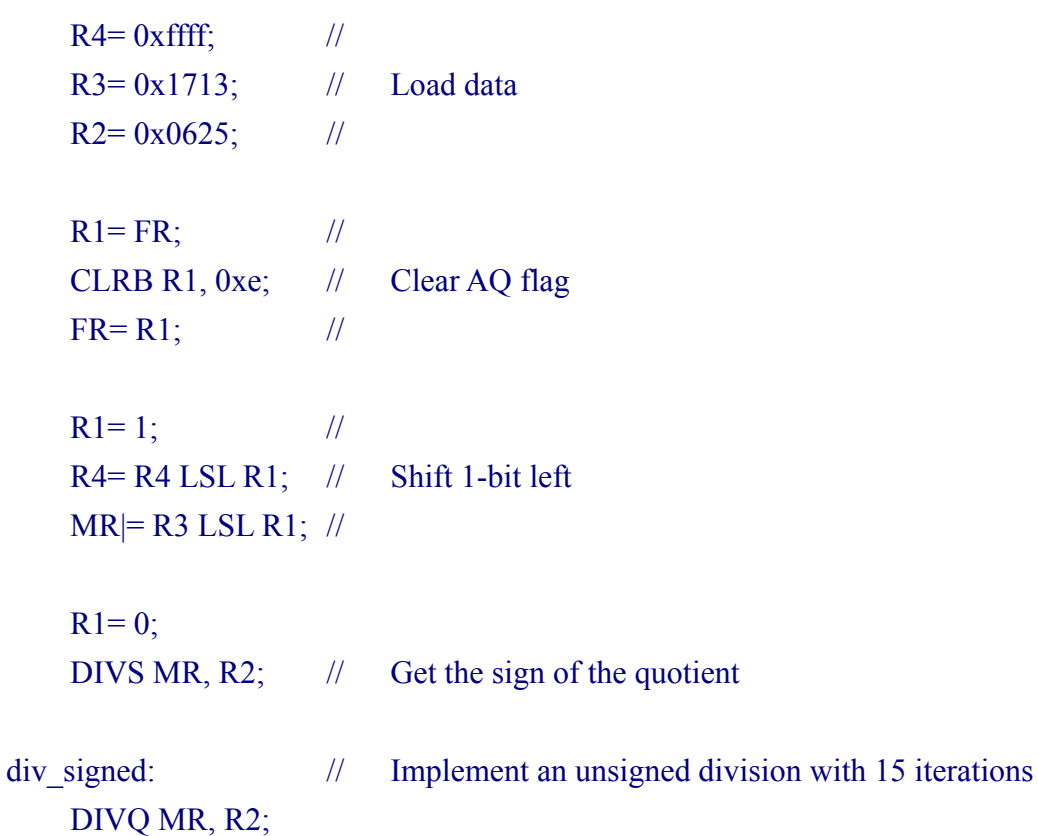

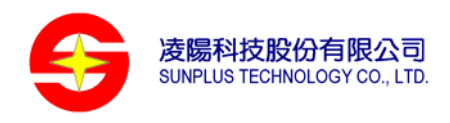

 $R1 == 1;$ CMP R1, 0xf; JNE div\_signed;

<span id="page-37-0"></span>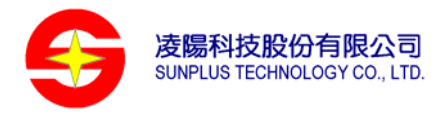

# **EXP operation**

# **Machine Code Format:**

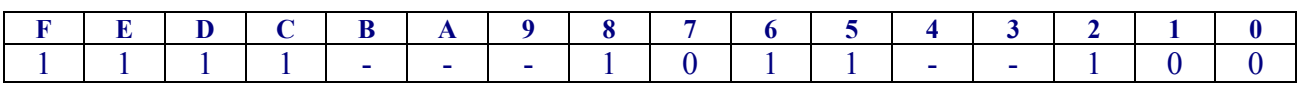

#### **Syntax:**

EXP R2, R4;

#### **Conditional Flag:**

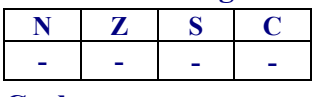

**Cycles:** 

2

# **Word length:**

1

#### **Version:**

ISA 1.2 and above

#### **Description:**

The EXP instruction derives the effective exponent of the R4 register to prepare for the normalization operation, and places the result in the R2. The result is equal to the number of the redundant sign bit in the R4.

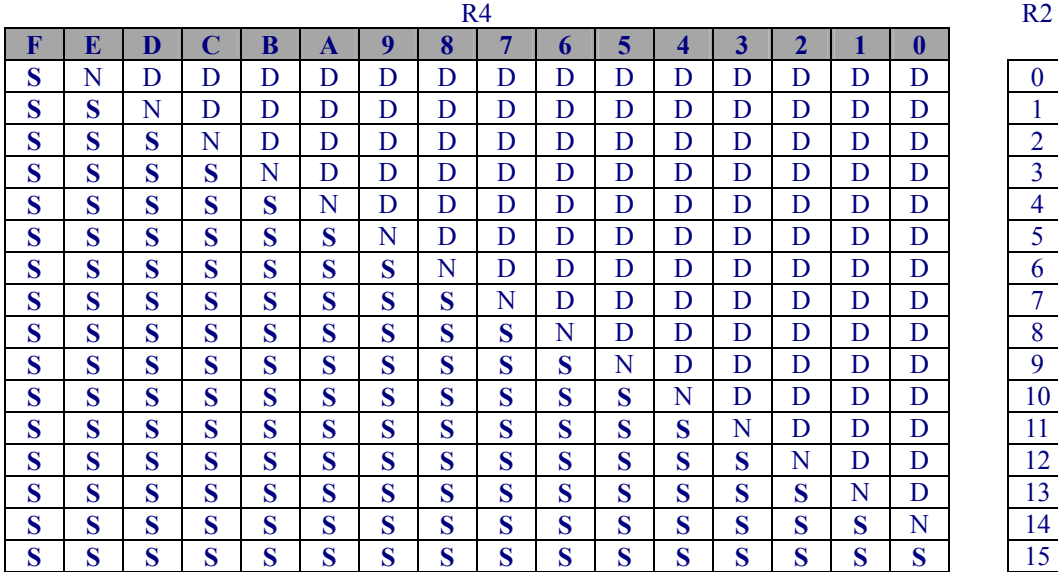

\*(S)ign bit, (N)on-sign bit, (D)on't care bit

# **Example:**

# EXP R4, R2;  $\frac{1}{16}$  If R4= 16'b1111\_0111\_0111\_0000, then R2= 3 // If R4=  $16'$ b0000 0000 0100 1111, then R2= 8

<span id="page-38-0"></span>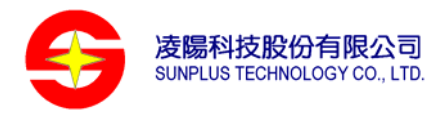

# **NOP operation**

# **Machine Code Format:**

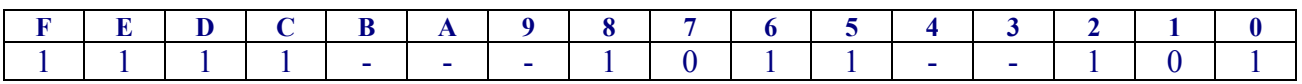

# **Syntax:**

NOP;

#### **Conditional Flag:**

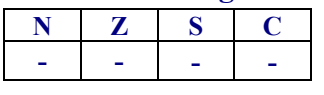

# **Cycles:**

2

# **Word length:**

1

# **Version:**

ISA 1.2 and above

# **Description:**

No operation, only increase PC to the next address.

<span id="page-39-0"></span>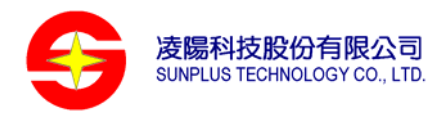

# **Control Flow Instruction**

# **Branch operations**

#### **Machine Code Format:**

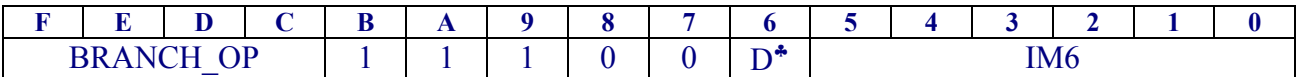

#### **Syntax:**

BRANCH\_OP IM6;

#### **Conditional Flag:**

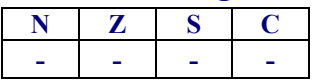

# **Cycles:**

2 (not-taken) / 4 (taken)

# **Word length:**

1

#### **Version:**

 $\overline{a}$ 

ALL

### **Description:**

A conditional short jump instruction to local label (address within  $\pm$  63 words).

| <b>BRANCH OP Type</b> |             | <b>Condition</b> | <b>Description</b>             |
|-----------------------|-------------|------------------|--------------------------------|
| 0000                  | <b>JCC</b>  | $C == 0$         | carry clear                    |
| 0000                  | <b>JB</b>   | $C == 0$         | below (unsigned)               |
| 0000                  | <b>JNAE</b> | $C == 0$         | not above and equal (unsigned) |
| 0001                  | <b>JCS</b>  | $C == 1$         | carry set                      |
| 0001                  | <b>JNB</b>  | $C == 1$         | not below (unsigned)           |
| 0001                  | <b>JAE</b>  | $C = 1$          | above and equal (unsigned)     |
| 0010                  | <b>JSC</b>  | $S == 0$         | sign clear                     |
| 0010                  | <b>JGE</b>  | $S == 0$         | great and equal (signed)       |
| 0010                  | <b>JNL</b>  | $S == 0$         | not less (signed)              |
| 0011                  | <b>JSS</b>  | $S = 1$          | sign set                       |
| 0011                  | <b>JNGE</b> | $S = 1$          | not great than (signed)        |
| 0011                  | $J_{\rm L}$ | $S = 1$          | Less (signed)                  |
| 0100                  | <b>JNE</b>  | $Z = 0$          | not equal                      |
| 0100                  | <b>JNZ</b>  | $Z=0$            | not zero                       |
| 0101                  | JZ          | $Z = 1$          | zero                           |
| 0101                  | JE          | $Z = 1$          | equal                          |
| 0110                  | <b>JPL</b>  | $N=0$            | plus                           |
| 0111                  | <b>JMI</b>  | $N = 1$          | minus                          |

<span id="page-39-1"></span><sup>♣</sup> D=0 denotes the forward jump, else D=1 denotes the backward jump.

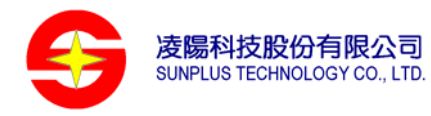

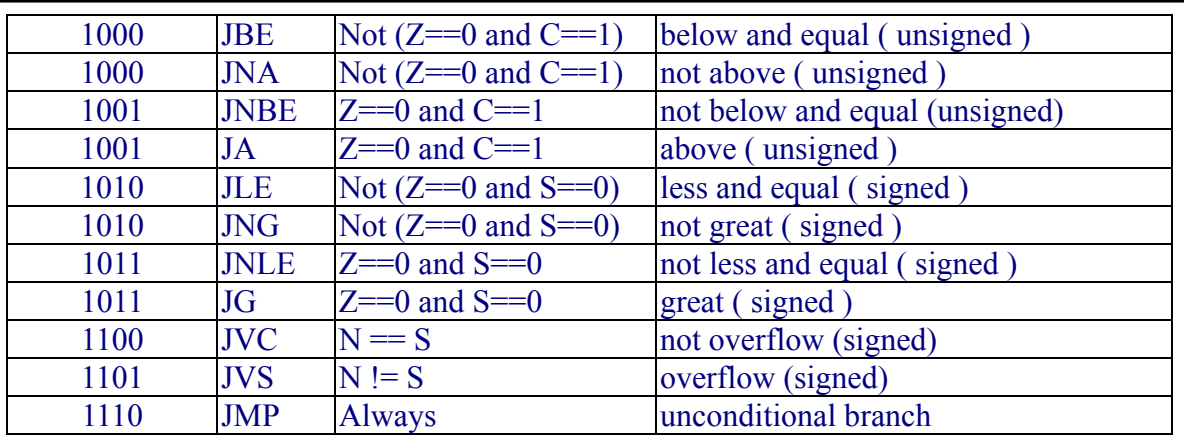

# **Example:**

Loop:

JCC Loop;  $\frac{1}{2}$  Jump to Loop, if Carry flag = 0

<span id="page-41-0"></span>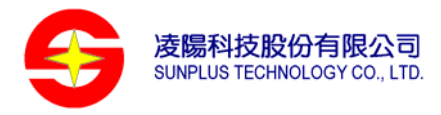

# **Far jump to 22-bits indirect address in MR**

#### **Machine Code Format:**

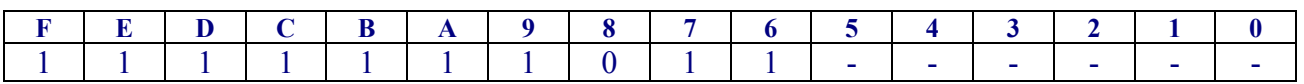

#### **Syntax:**

GOTO MR;

#### **Conditional Flag:**

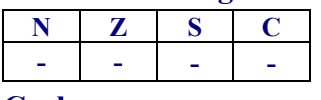

**Cycles:** 

4

# **Word length:**

1

# **Version:**

ISA 1.2 and above

#### **Description:**

This is a far jump instruction with MR register. The 22-bits content of MR {R4[5:0],R3} will be used as destination address.

#### **Example:**

GOTO MR;  $\frac{1}{2}$  // Jump to  ${R4[5:0], R3}$ 

<span id="page-42-0"></span>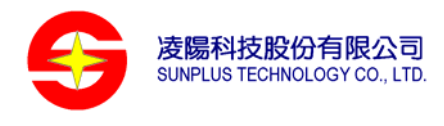

# **Far jump to 22-bits immediate address**

# **Machine Code Format: F E D C B A 9 8 7 6 5 4 3 2 1 0** 1 | 1 | 1 | 1 | 1 | 1 | 1 | 0 | 1 | 0 | 1 | 22[21:16] **F E D C B A 9 8 7 6 5 4 3 2 1 0** A22[15:0]

### **Syntax:**

GOTO A22;

#### **Conditional Flag:**

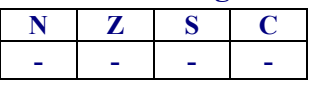

# **Cycles:**

5

#### **Word length:**

 $\overline{2}$ 

# **Version:**

ISA 1.1 and above

#### **Description:**

Go to user's specified address. The 22-bits target address is range from 0x000000 to 0x3fffff. After this operation, the Code Segment (CS) will be updated automatically.

#### **Example:**

..

..

0x008010 GOTO far func;

0x035678 far func:

<span id="page-43-0"></span>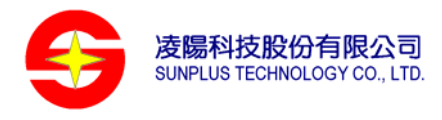

# **Data Segment Access Instruction**

# **Assign Data Segment (DS) value with 6-bits immediate**

#### **Machine Code Format:**

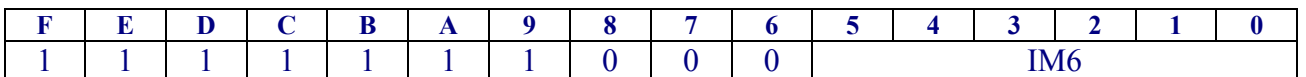

#### **Syntax:**

 $DS=$  IM6;

#### **Conditional Flag:**

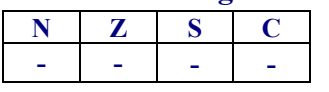

**Cycles:** 

2

# **Word length:**

1

# **Version:**

ISA 1.2 and above

#### **Description:**

Assign Data Segment (DS) value with a 6-bits immediate value.

#### **Example:**

 $DS=0x12$ ;

<span id="page-44-0"></span>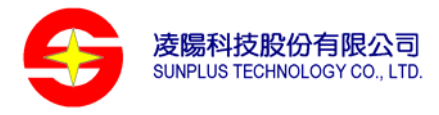

# **Access Data Segment (DS) value with register**

#### **Machine Code Format:**

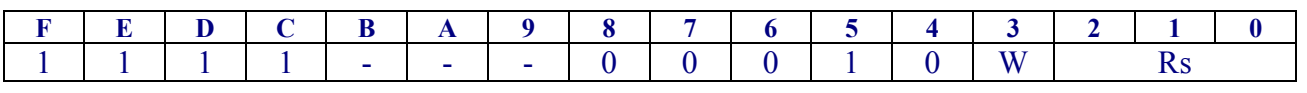

# **Syntax:**

 $Rs = Ds$  (W=0)

 $Ds=Rs$  (W=1)

#### **Conditional Flag:**

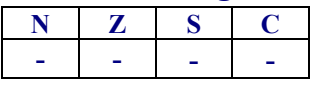

# **Cycles:**

2

#### **Word length:**

1

# **Version:**

ISA 1.2 and above

#### **Description:**

Access Data Segment (DS) with register. Only 6-bits value of the source register (Rs[5:0]) will be set on DS. The zero-extended is used when getting DS segment.

# **Example:**

DS=R1;

R2=DS;

<span id="page-45-0"></span>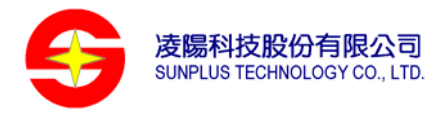

# **Flag Register Access**

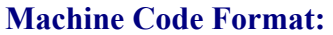

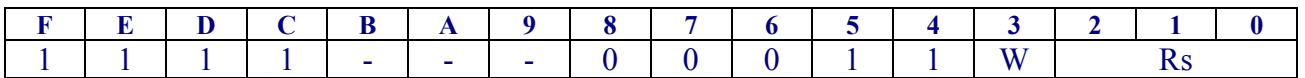

# **Syntax:**

 $Rs=FR$  (W=0)

 $FR=Rs$  (W=1)

# **Conditional Flag:**

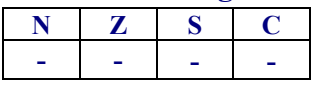

# **Cycles:**

2

# **Word length:**

1

# **Version:**

ISA 1.2 and above

# **Description:**

Access the Flag Register (FR) value.

#### **Example:**

FR=R1;

R2=FR;

<span id="page-46-0"></span>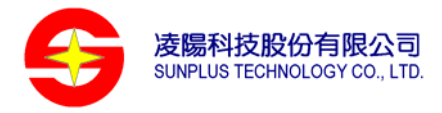

# **Push operation**

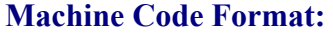

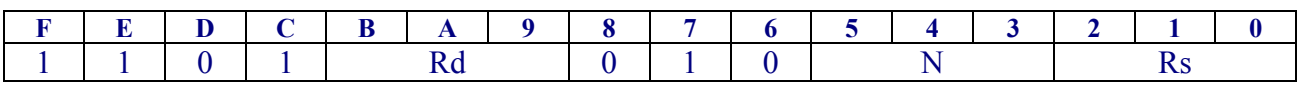

#### **Syntax:**

Push  $R_H$ ,  $R_L$  to [Rs]; Rd:  $R_H$  N: register counts from  $R_H$  to  $R_L$ 

#### **Conditional Flag:**

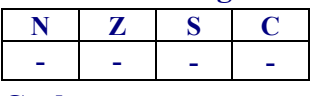

#### **Cycles:**

4+2\*N

# **Word length:**

1

### **Version:**

ALL

#### **Description:**

Push a set of registers ( $R_H \sim R_L$ ) to memory location indicated by Rs consecutively.

#### **Example:**

Push PC, R3 to [SP];  $\frac{1}{2}$  // Push PC(R7) through R3, and N=5

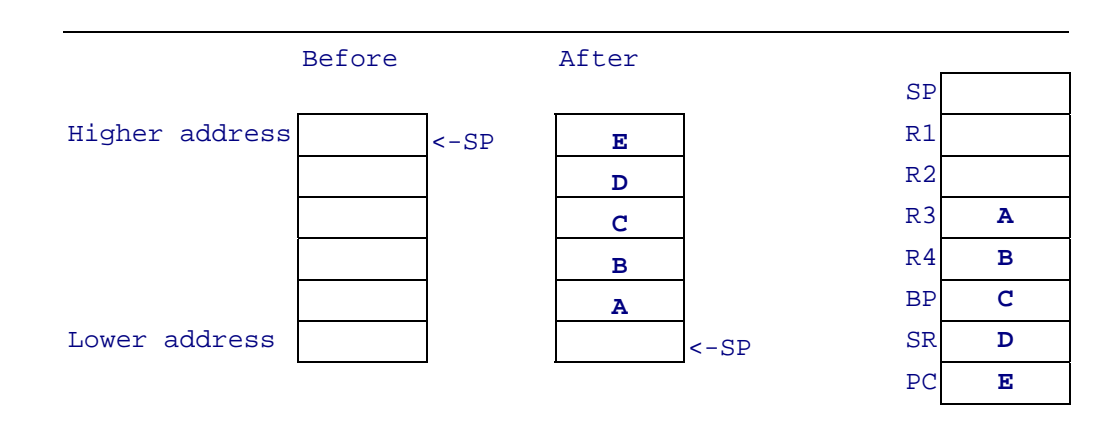

#### **Note:**

Push R1, BP to [SP] is equivalent to Push BP, R1 to [SP].

<span id="page-47-0"></span>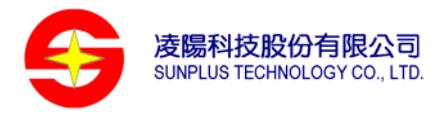

# **Pop operation**

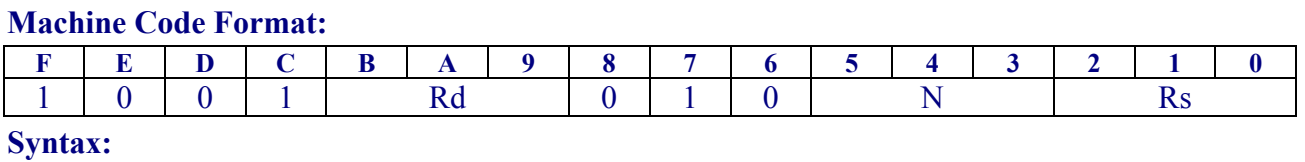

Pop  $R_L$ ,  $R_H$  from [Rs];  $R_d$ :  $R_{L-1}$  N: register counts from  $R_L$  to  $R_H$ .

### **Conditional Flag:**

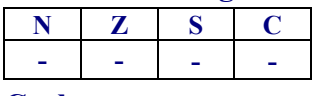

**Cycles:** 

4+2\*N

# **Word length:**

1

#### **Version:**

ALL

# **Description:**

Pop a set of registers  $(R_L \sim R_H)$  from memory location indicated by Rs consecutively.

### **Example:**

Pop P4, PC from [SP]; // Pop R4 through PC, and N=4

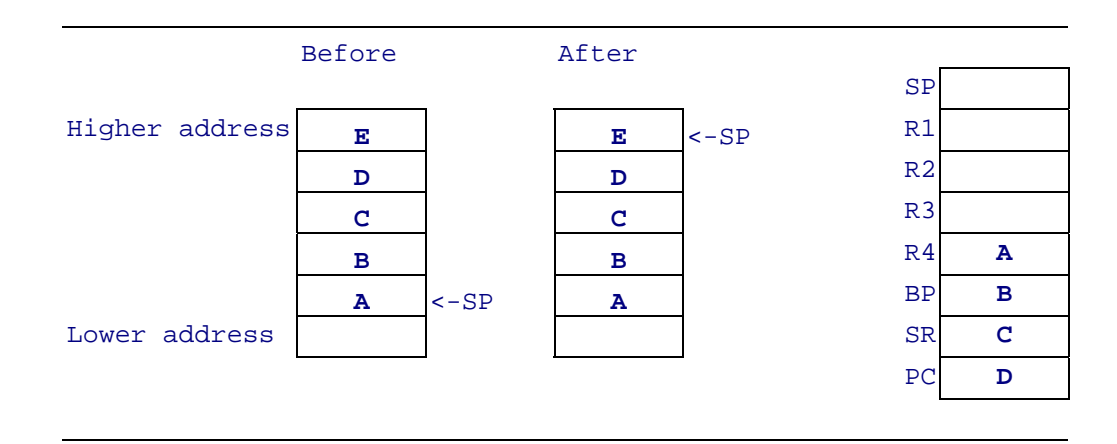

<span id="page-48-0"></span>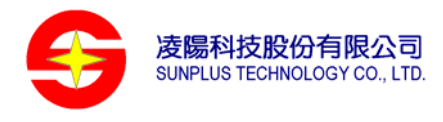

# **Function Call and Interrupt**

# **CALL function with 22-bits indirect address in MR**

#### **Machine Code Format:**

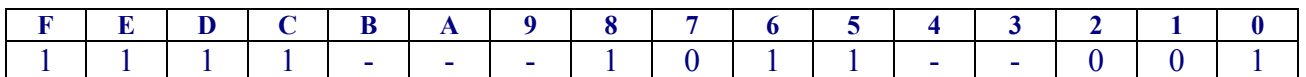

#### **Syntax:**

CALL MR;

#### **Conditional Flag:**

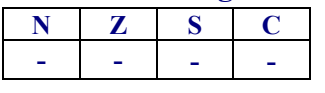

**Cycles:** 

8

# **Word length:**

1

# **Version:**

ISA 1.2 and above

#### **Description:**

This is a far function call instruction with MR register. The 22-bits content of MR {R4[5:0], R3} will be used as destination address. PC and SR will be pushed to memory location indexed by SP and SP, CS will be updated automatically after this operation.

# **Example:**

CALL MR;  $\angle$  // Push PC and SR, then jump to  $\{R4[5:0], R3\}$ 

<span id="page-49-0"></span>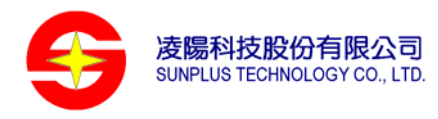

# **CALL function with 22-bit immediate address**

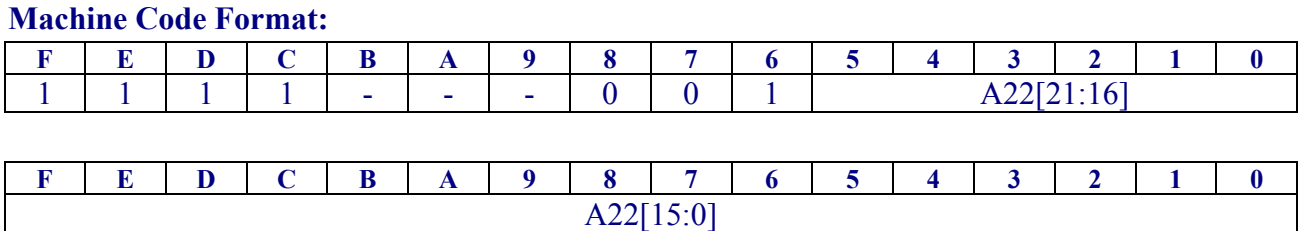

#### **Syntax:**

CALL A22;

#### **Conditional Flag:**

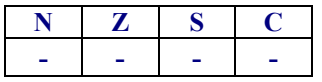

# **Cycles:**

9

# **Word length:**

 $\overline{2}$ 

#### **Version:**

ALL

#### **Description:**

This is a far function call instruction with 22-bits immediate address. Both PC and SR will be pushed to memory indexed by SP and SP, CS will be updated automatically after this operation.

#### **Example:**

CALL 0x12345;

<span id="page-50-0"></span>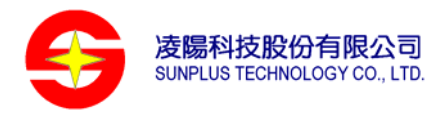

# **RETF operation**

# **Machine Code Format:**

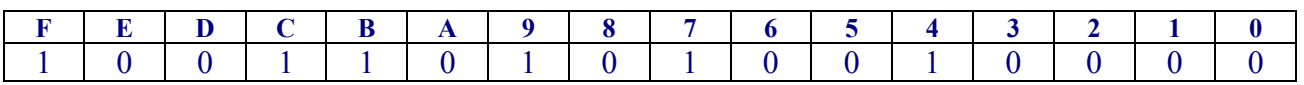

#### **Syntax:**

RETF;

#### **Conditional Flag:**

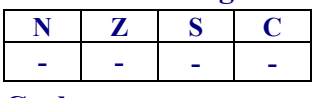

# **Cycles:**

8

# **Word length:**

1

# **Version:**

ALL

#### **Description:**

Return from subroutine instruction. The SR and PC will be popped from memory location indexed by SP, and return to the calling function.

#### **Example:**

retf;

<span id="page-51-0"></span>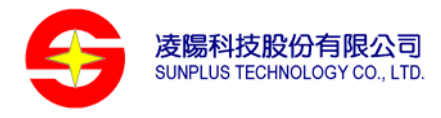

# **RETI operation**

# **Machine Code Format:**

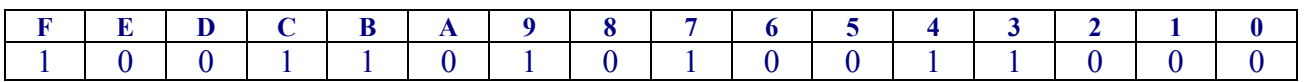

**Syntax:** 

RETI;

#### **Conditional Flag:**

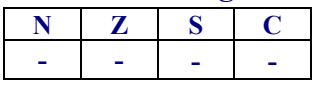

#### **Cycles:**

8 (IRQ NEST OFF) / 10 (IRQ NEST ON)

**Word length:**

1

**Version:** 

ALL

# **Description:**

Return from interrupt service routine, if the IRQ Nest Mode (INE) is ON and cpu is executing IRQ service routine, the FR, SR, PC will be popped from memory location indexed by SP and return to the interrupted program. Else only the SR, PC will be popped and return to the interrupted program. After this instruction the BRK, FIQ, IRQ servicing flag inside cpu will be cleared according to priorities.

# **Example:**

reti;

<span id="page-52-0"></span>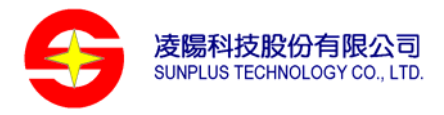

# **Software interrupt operation**

#### **Machine Code Format:**

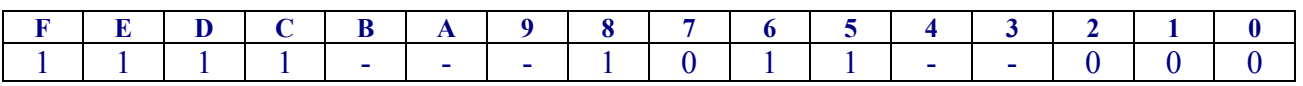

#### **Syntax:**

BREAK;

#### **Conditional Flag:**

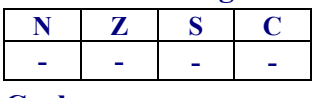

# **Cycles:**

10

#### **Word length:**

1

# **Version:**

ALL

#### **Description:**

This is a software interrupt instruction (SWI). CPU will interrupt current program executing sequence, save the PC, SR to memory location indexed by SP and jump to the BREAK service routine which address stored in memory location [0x00fff5].

#### **Example:**

break;

<span id="page-53-0"></span>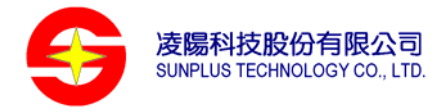

# **Instruction Set Summary**

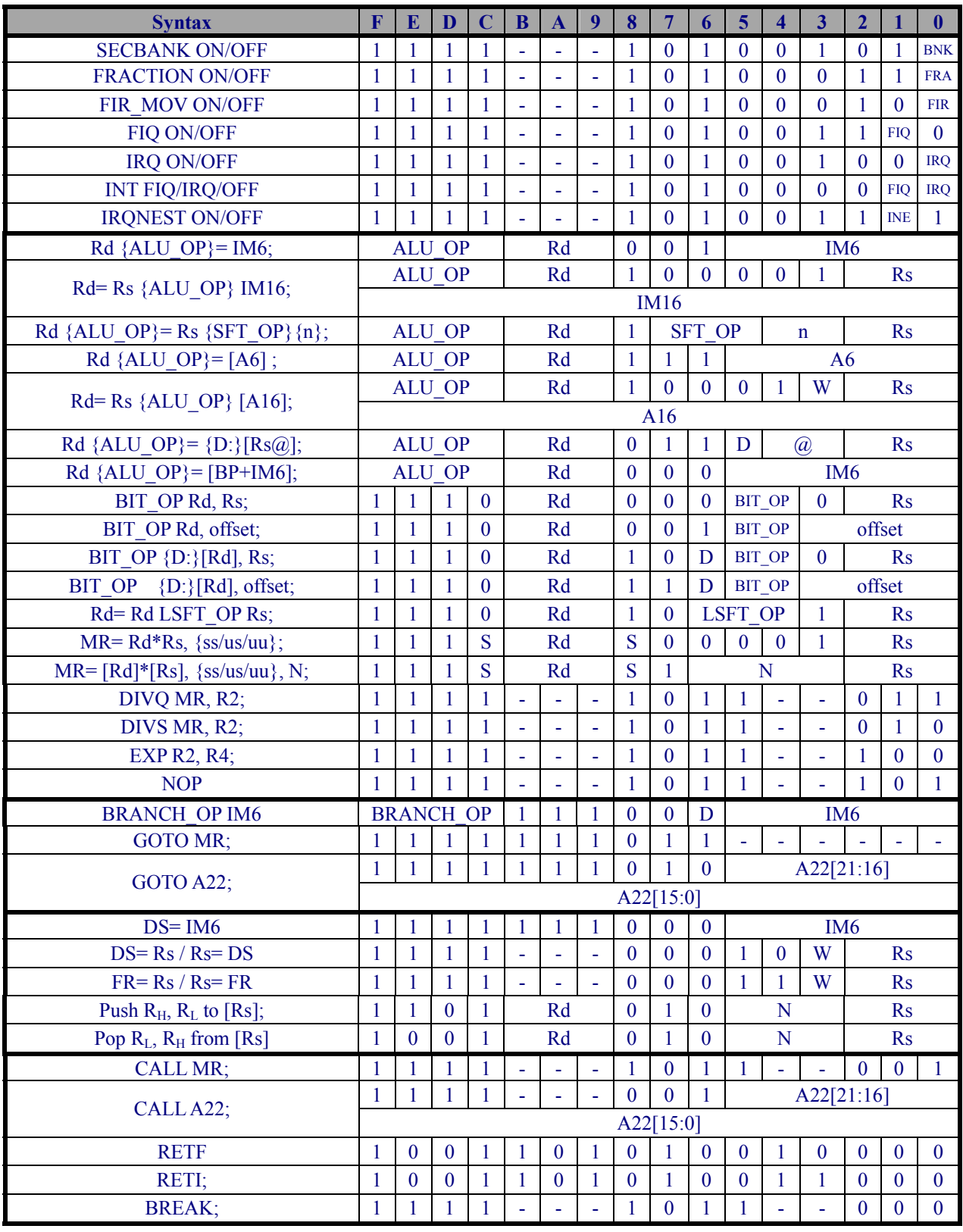

<span id="page-54-0"></span>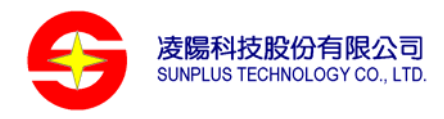

# **Appendix A : CPU Cycle Formula**

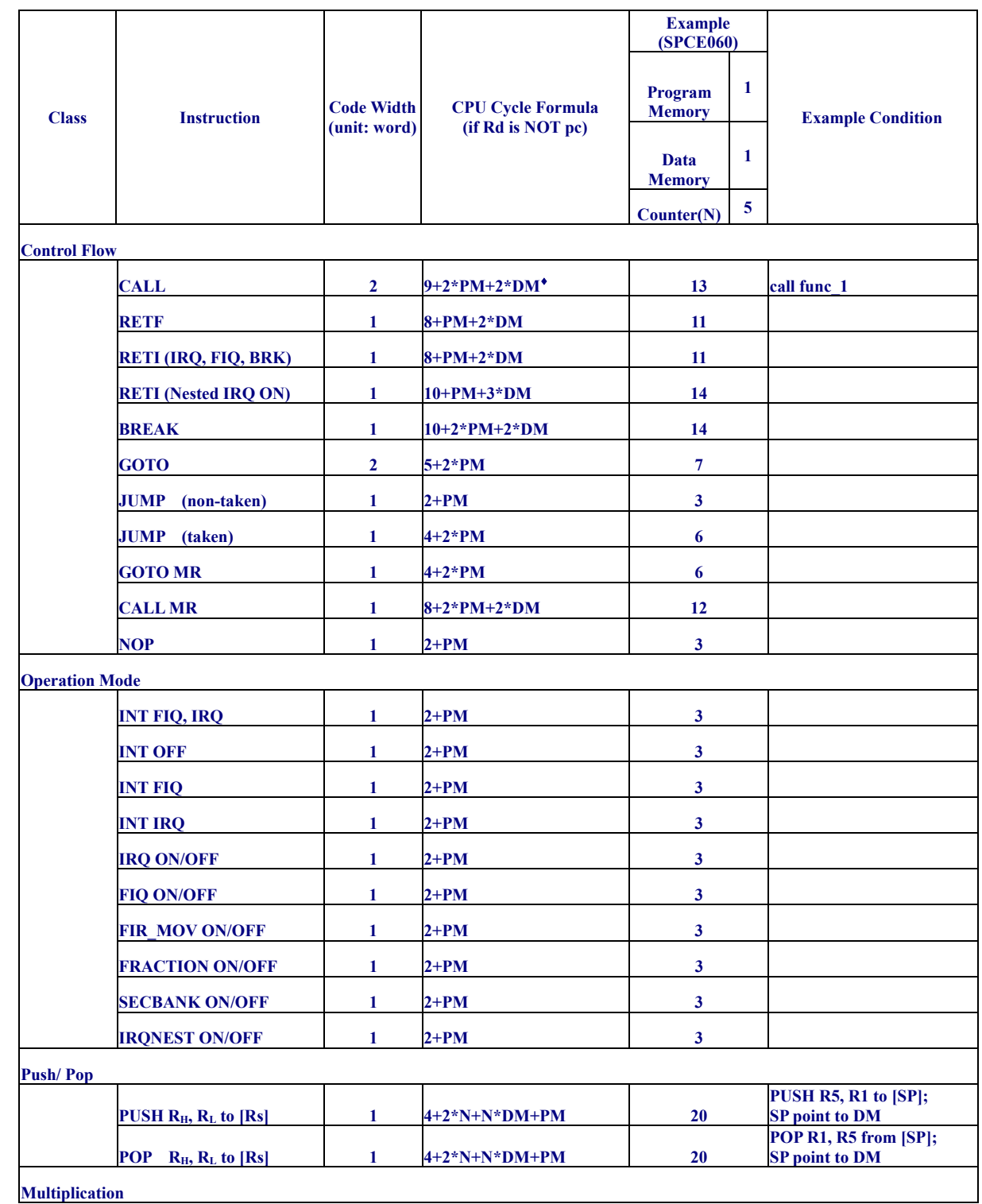

<span id="page-54-1"></span>♦ PM denotes the waiting cycle from program memory, and DM denotes the waiting cycle from data memory.

 $\overline{a}$ 

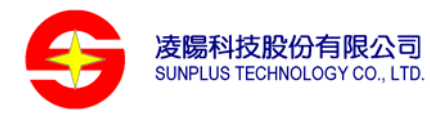

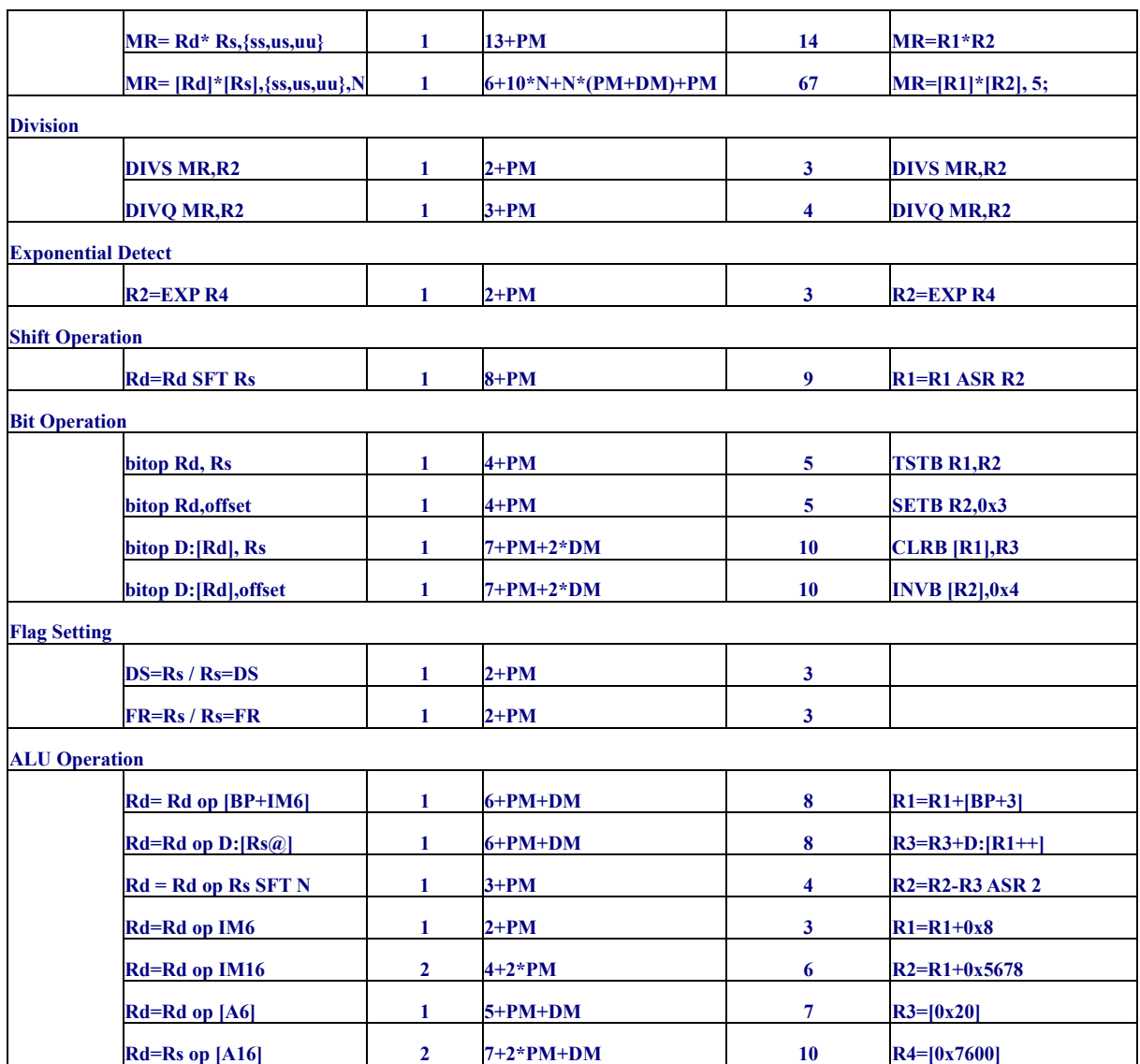